# **Breaking Problems Down**

This section of notes shows you how to break down a large problem into smaller parts that are easier to implement and manage.

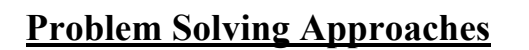

Bottom up

Top down

James Tam

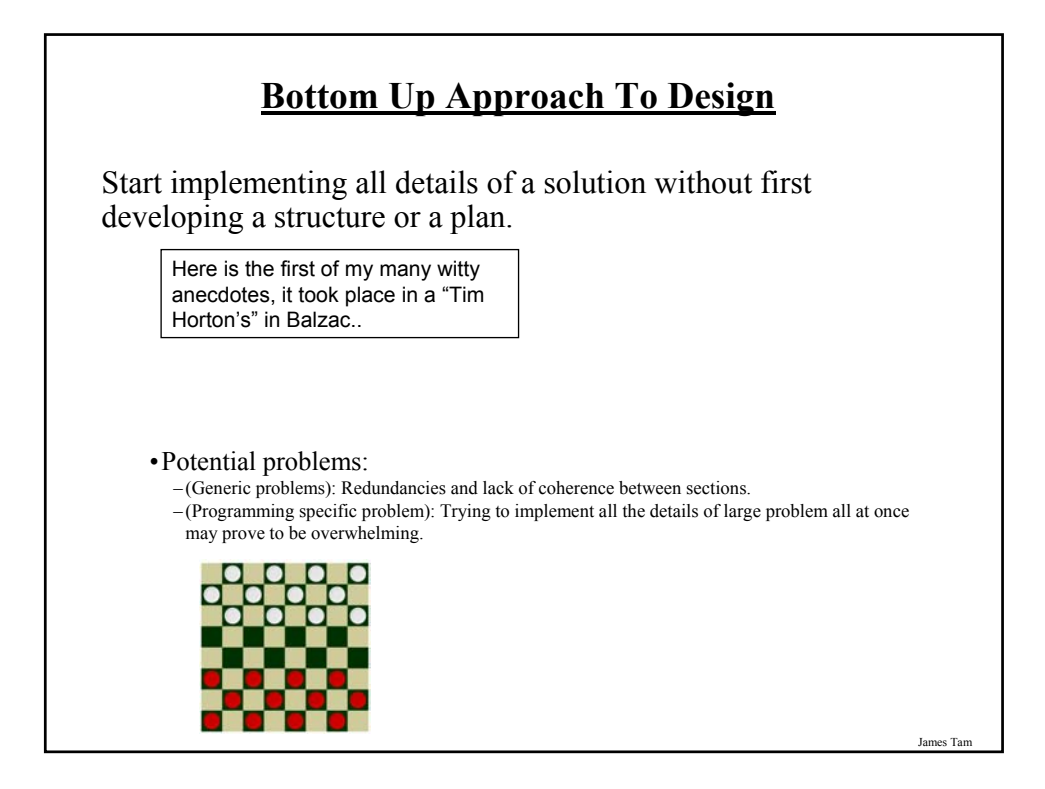

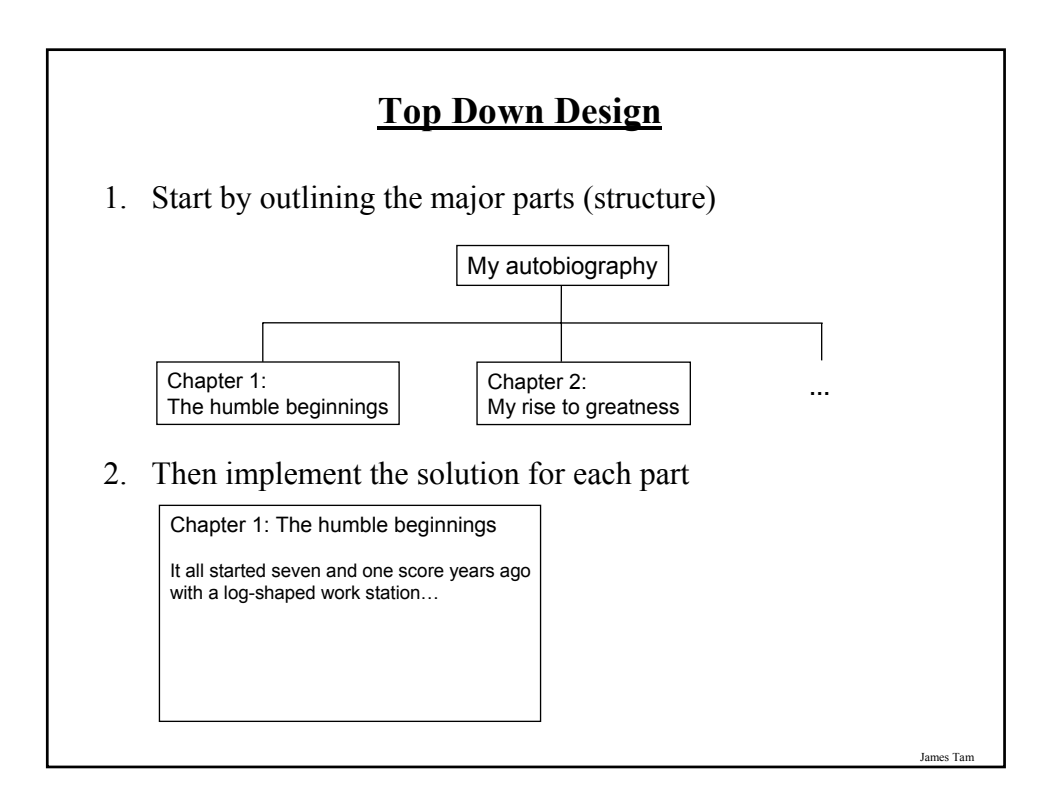

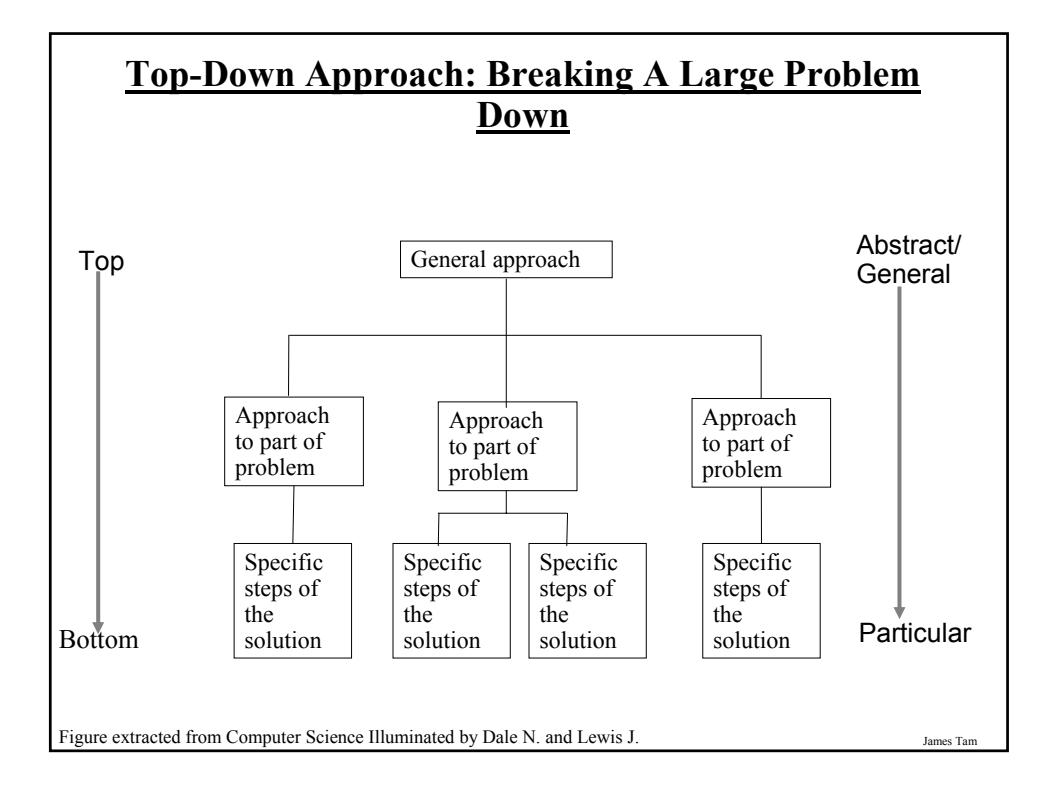

### **Example Problem**

- Design a program that will perform a simple interest calculation.
- The program should prompt the user for the appropriate values, perform the calculation and display the values onscreen.

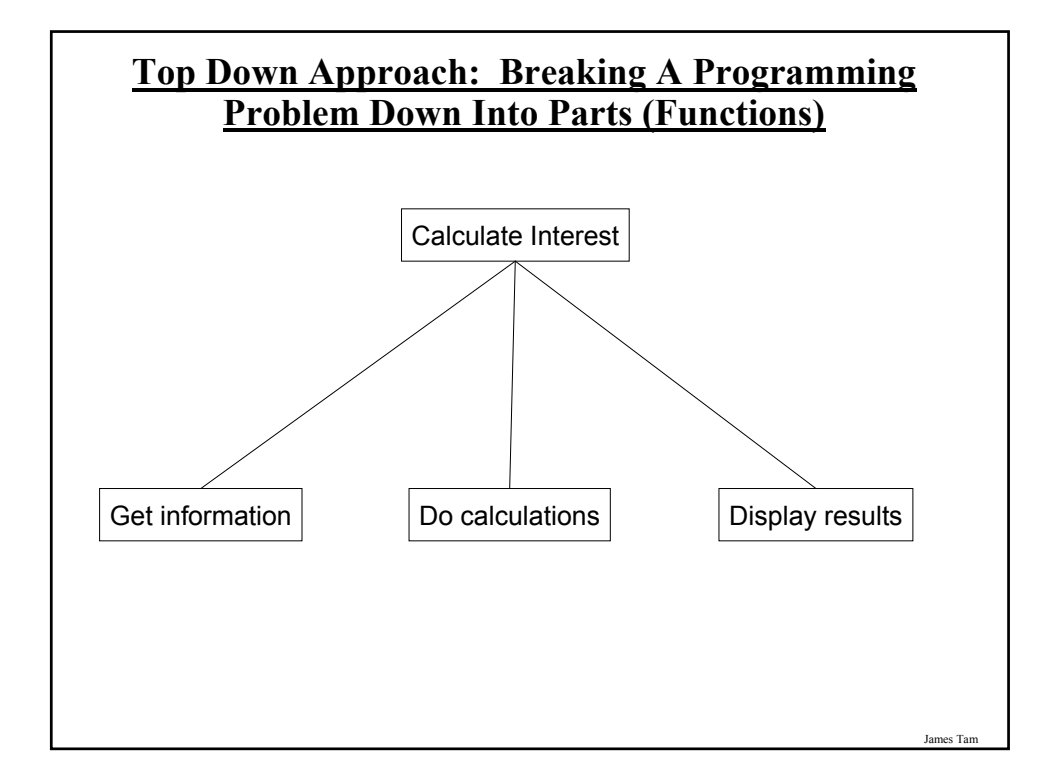

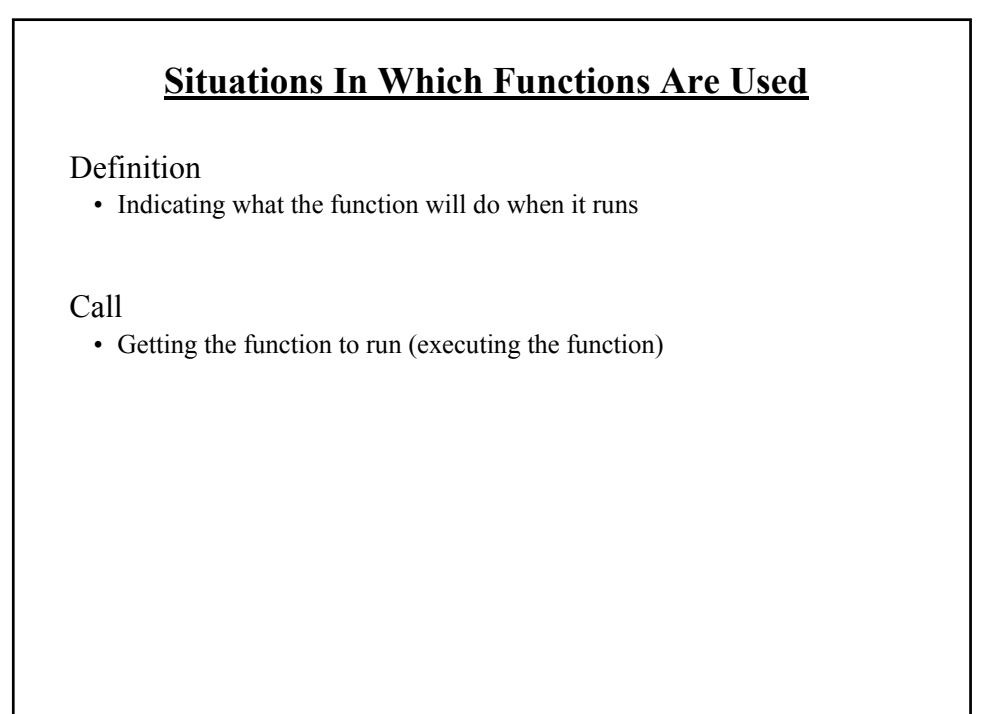

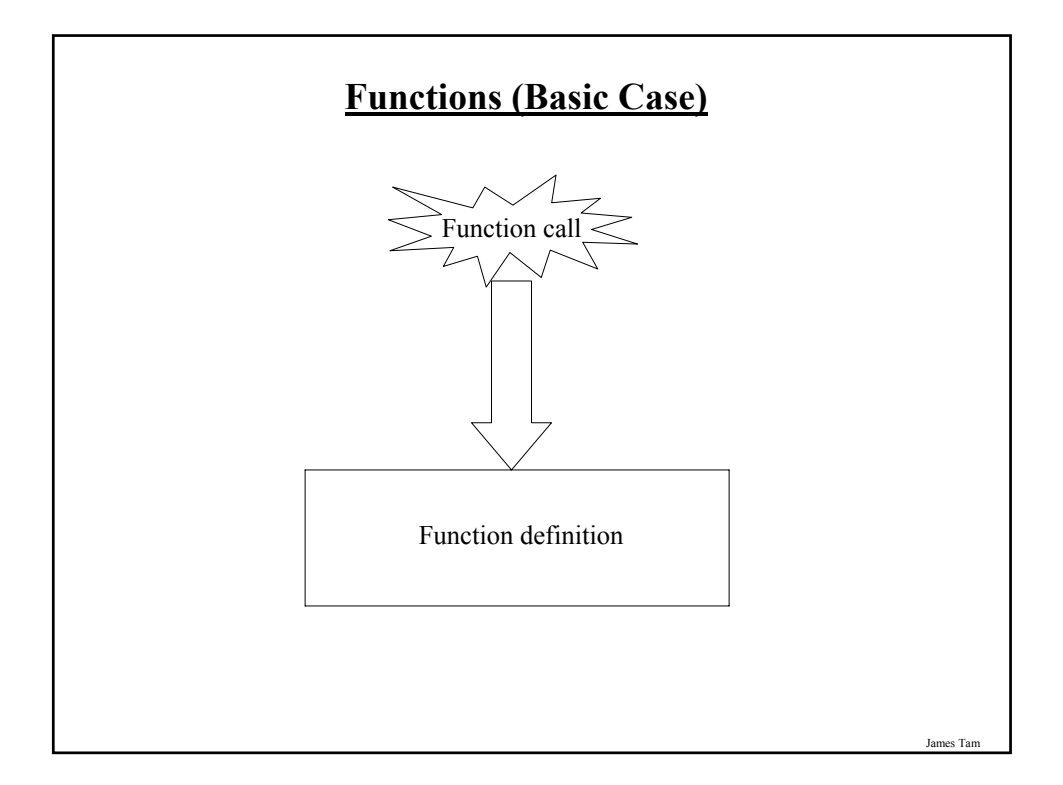

## **Defining A Function**

#### **Format:**

def *<function name>* ():

body

#### **Example:**

function displayInstructions ():

print "Displaying instructions"

### **Calling A Function**

**Format:**

*function name* ()

#### **Example**:

displayInstructions ()

#### **Functions: An Example That Puts Together All The Parts Of The Easiest Case**

The full version of this program can be found in UNIX under /home/217/examples/functions/firstExampleFunction.py

def displayInstructions ():

print "Displaying instructions"

**# main function**

displayInstructions()

print "End of program"

James Tam

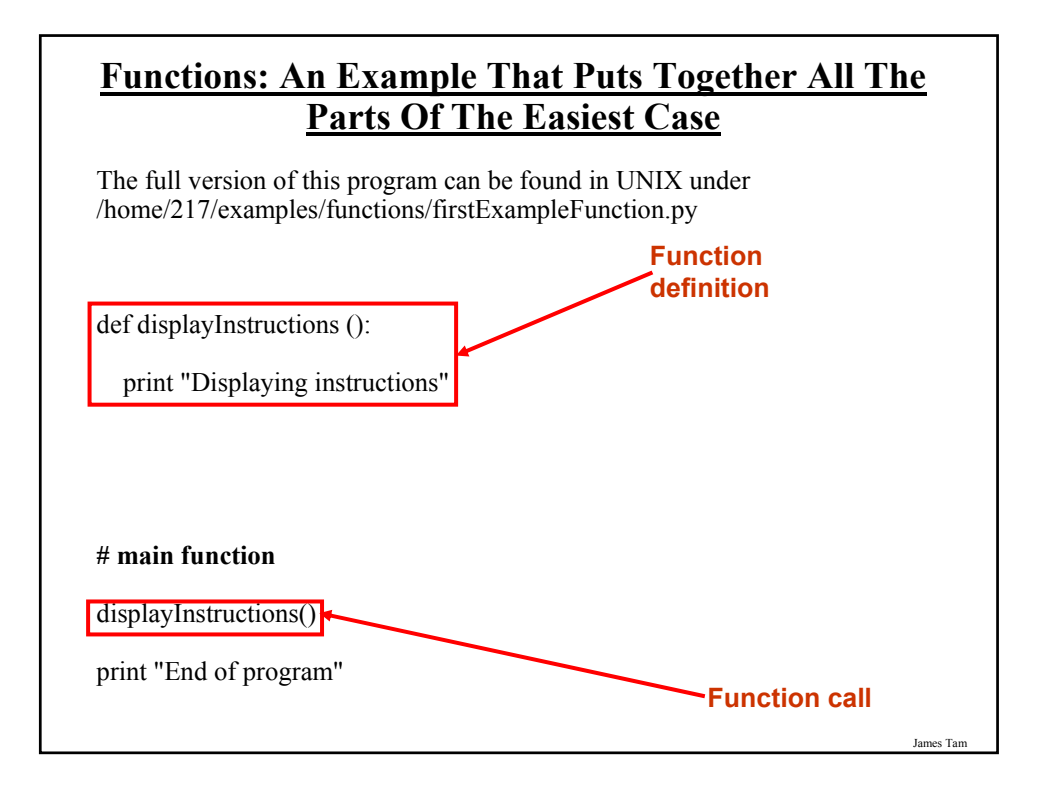

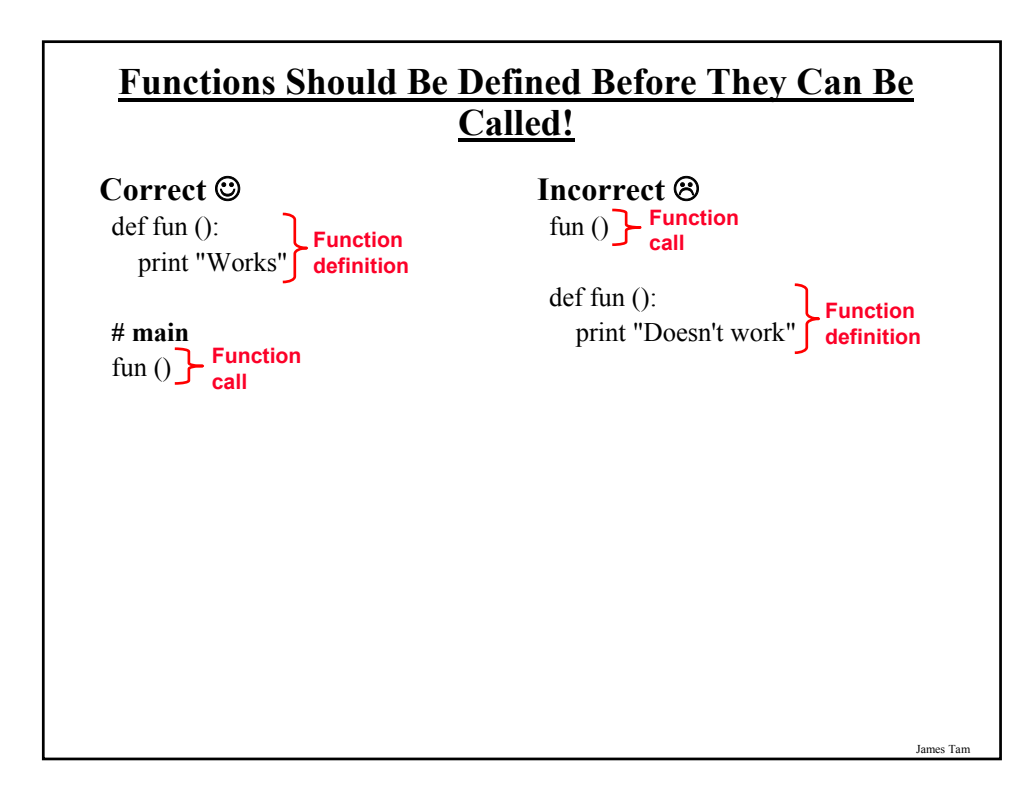

#### **Another Common Mistake**

Forgetting the brackets during the function call:

def fun (): print "In fun"

**# Main function** print "In main" fun

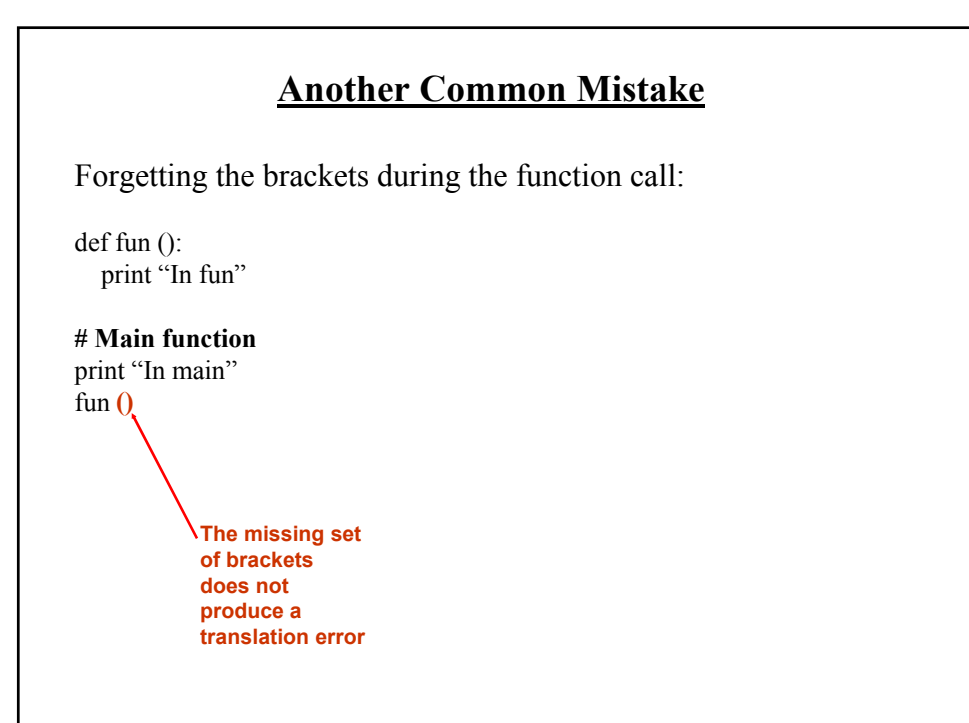

James Tam

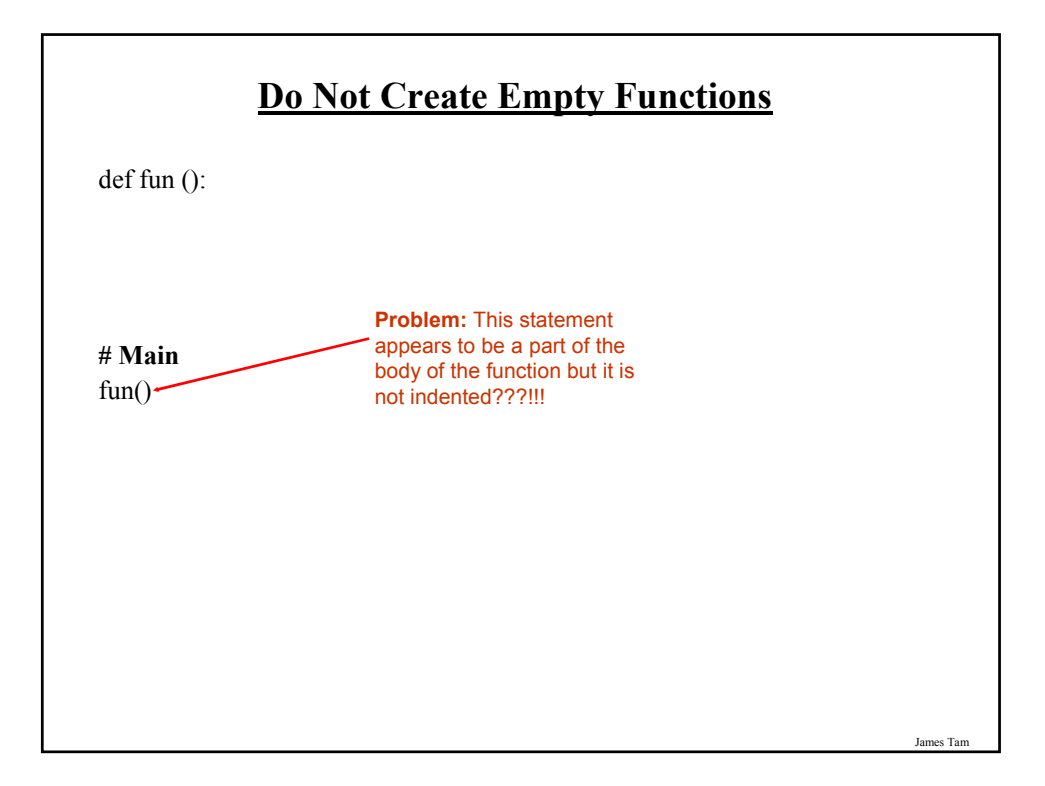

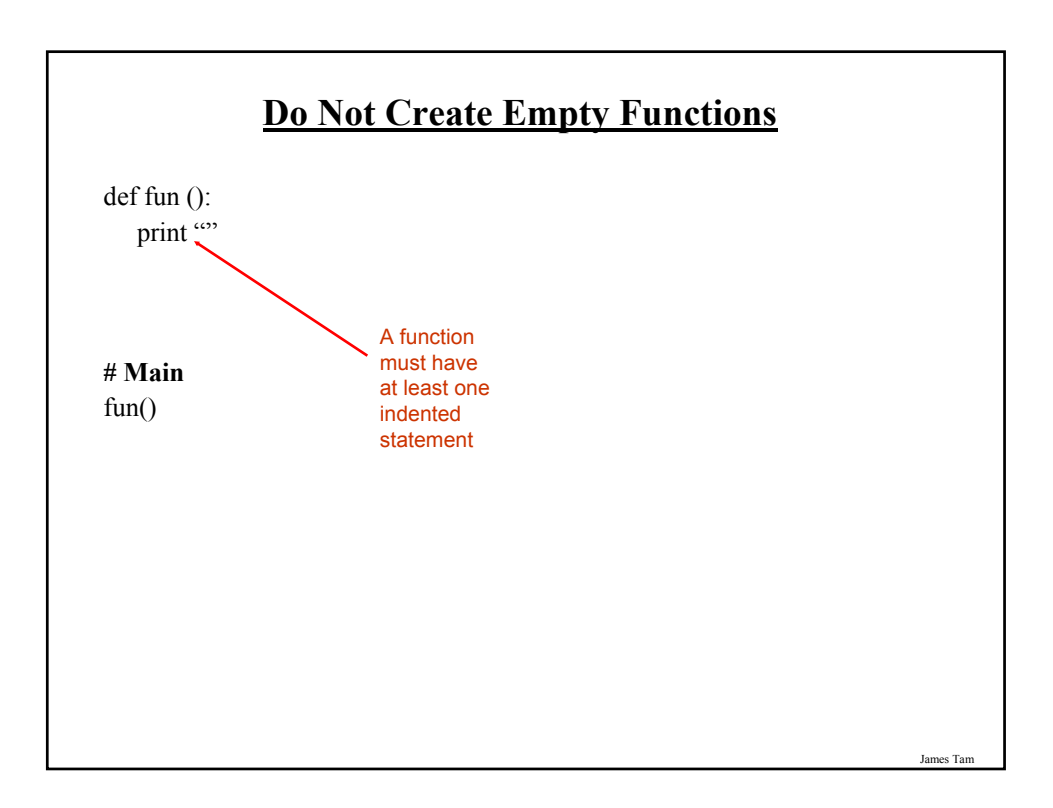

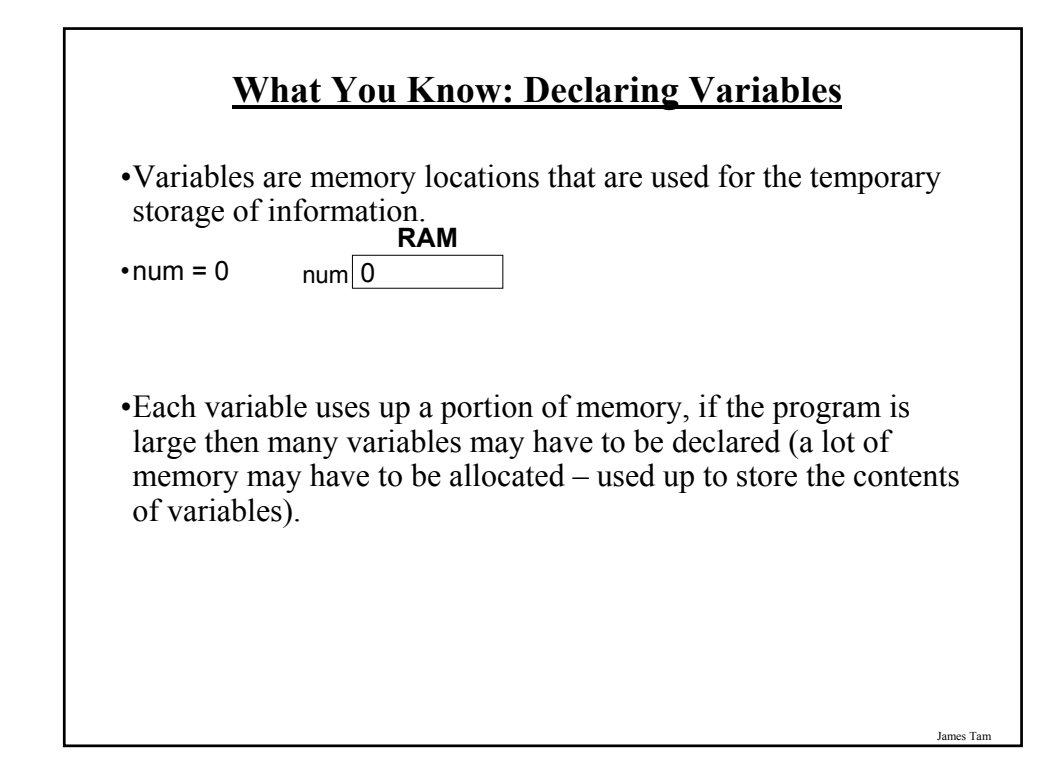

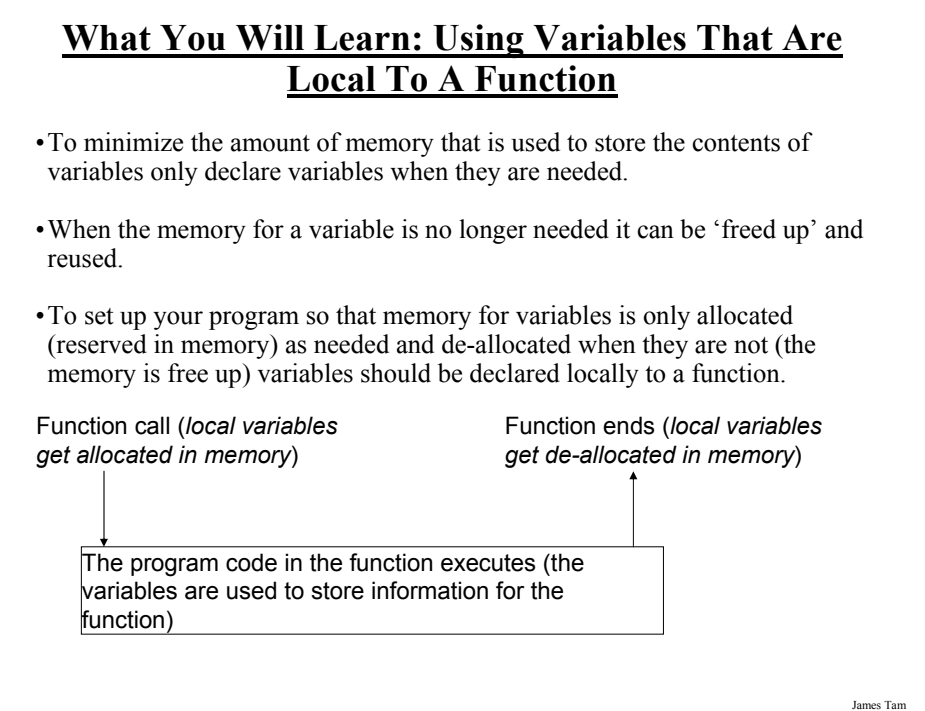

### **Where To Create Local Variables**

def <*function name*> ():

Somewhere within the body of the function (indented part)

#### **Example:**

def fun ():  $num1 = 1$  $num2 = 2$ 

#### **Working With Local Variables: Putting It All Together**

The full version of this example can be found in UNIX under /home/courses/217/examples/functions/secondExampleFunction.py

def fun ():  $num1 = 1$  $num2 = 2$ print num1, " ", num2

**# Main function**  $fun()$ 

James Tam

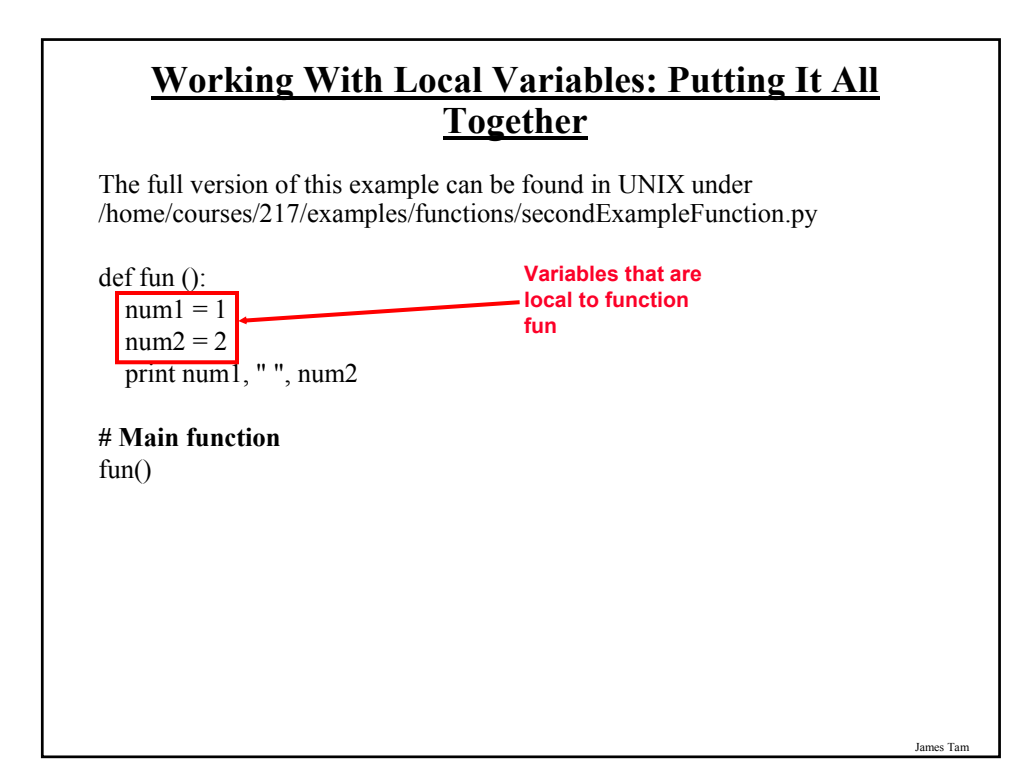

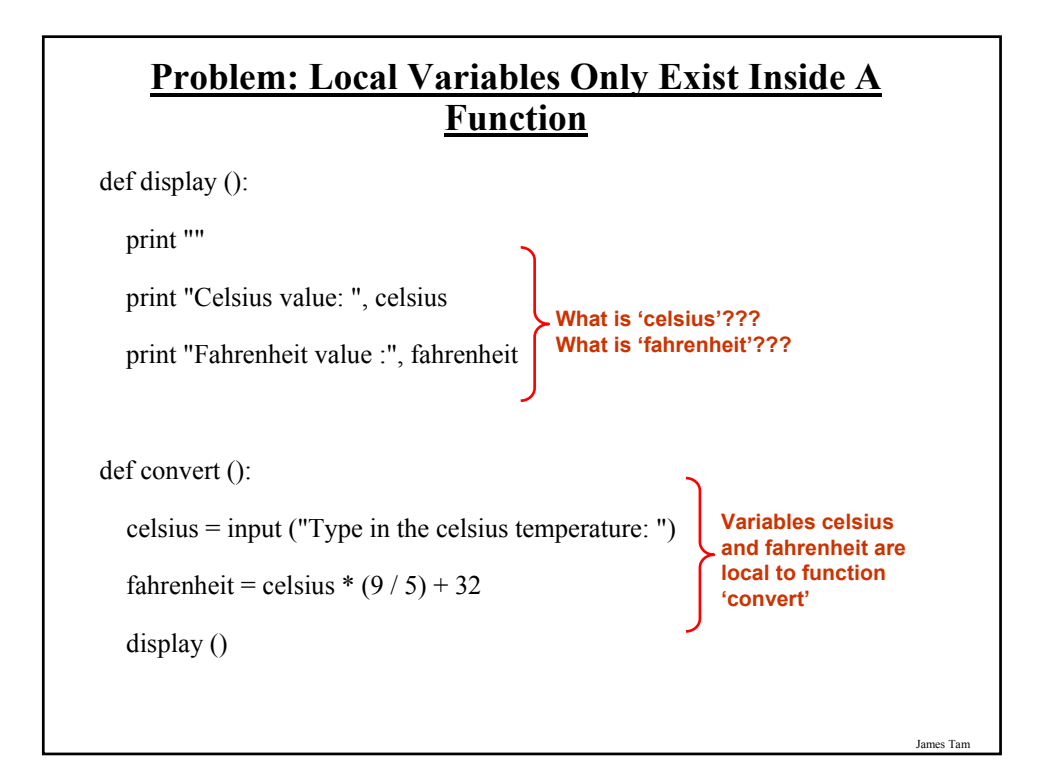

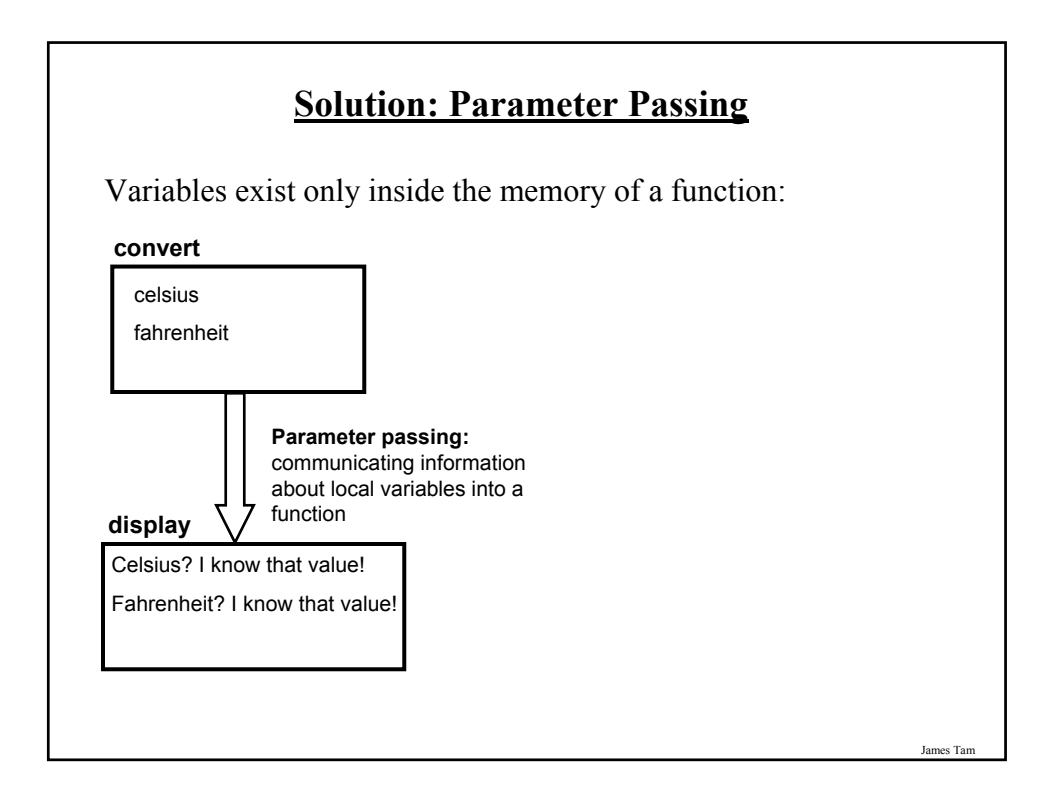

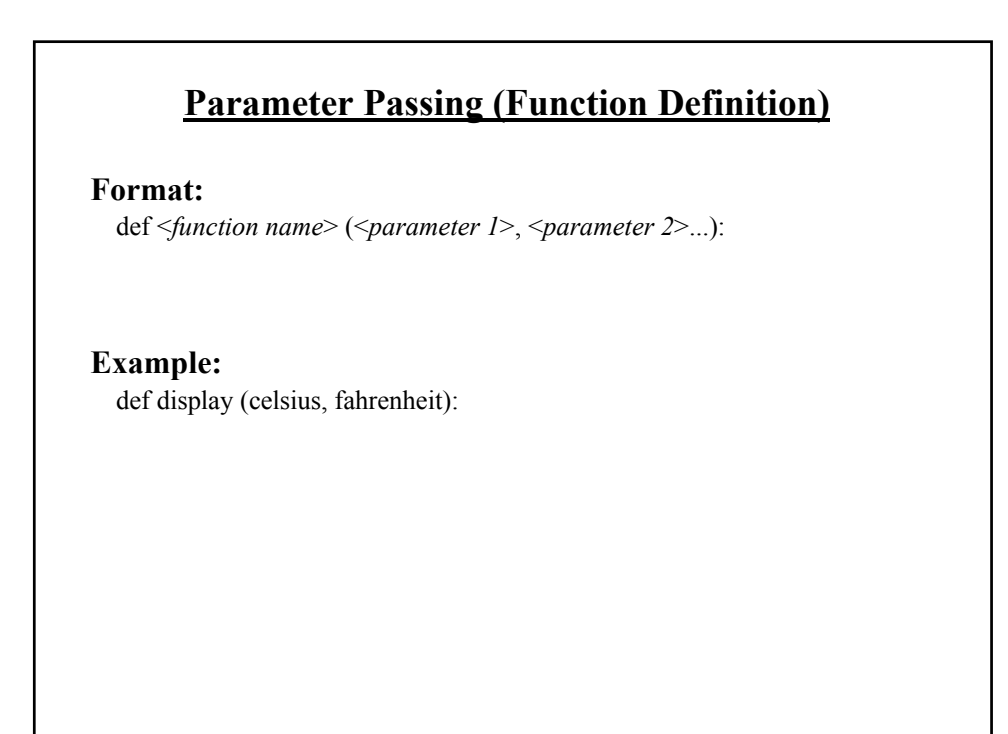

#### **Parameter Passing (Function Call)**

**Format:**

<*function name*> (<*parameter 1*>, <*parameter 2*>...)

**Example:** display (celsius, fahrenheit):

James Tam

## **Parameter Passing: Putting It All Together** The full version of this program can be found in UNIX under /home/217/examples/functions/temperature.py def introduction (): print """ Celsius to Fahrenheit converter ------------------------------- This program will convert a given Celsius temperature to an equivalent Fahrenheit value. """

#### **Parameter Passing: Putting It All Together (2)**

def display (celsius, fahrenheit): print "" print "Celsius value: ", celsius print "Fahrenheit value:", fahrenheit

def convert (): celsius = input ("Type in the celsius temperature: ") fahrenheit = celsius  $*(9/5) + 32$ display (celsius, fahrenheit)

**# Main function** introduction () convert ()

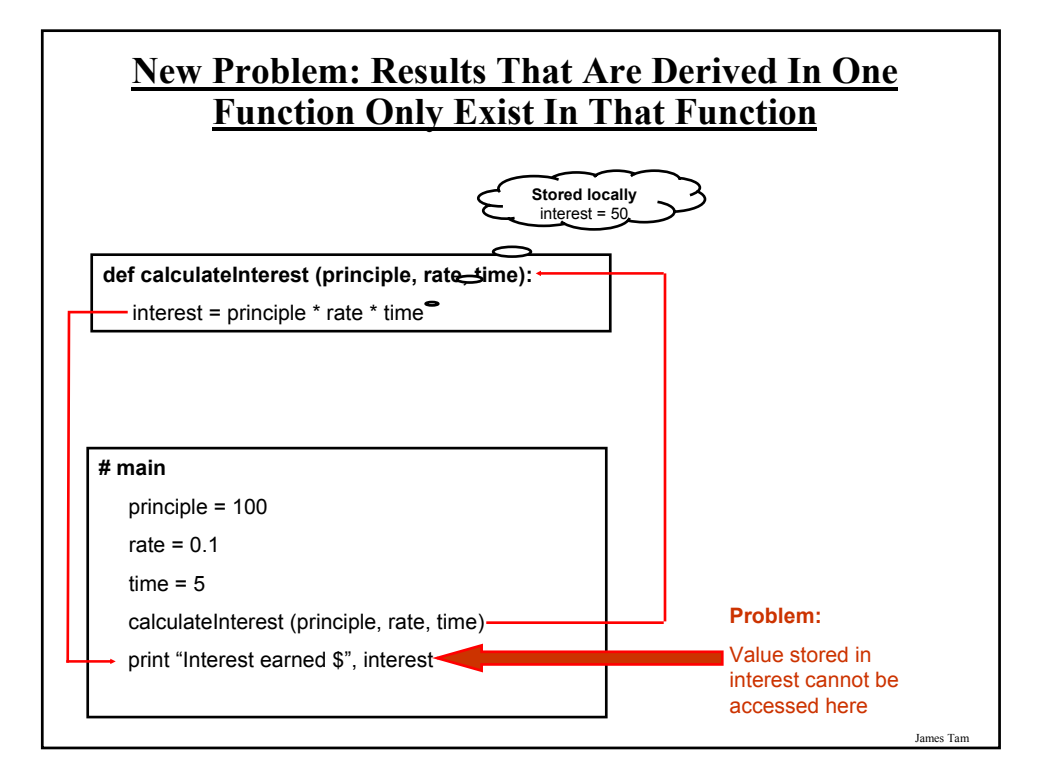

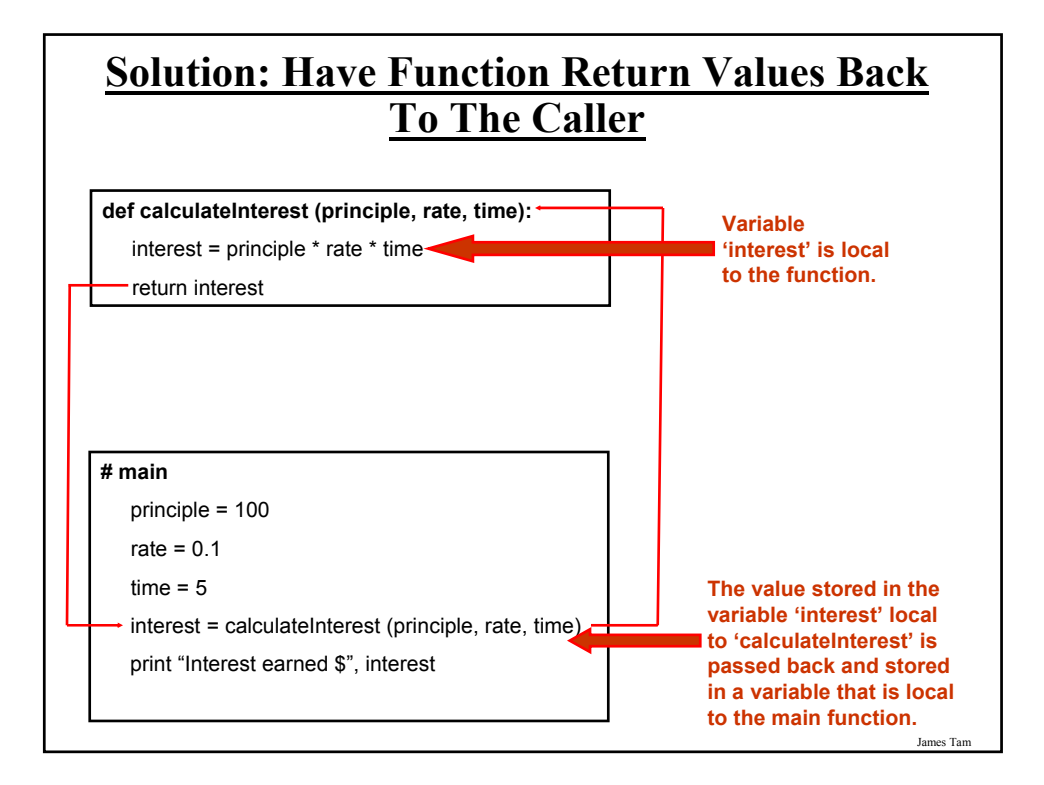

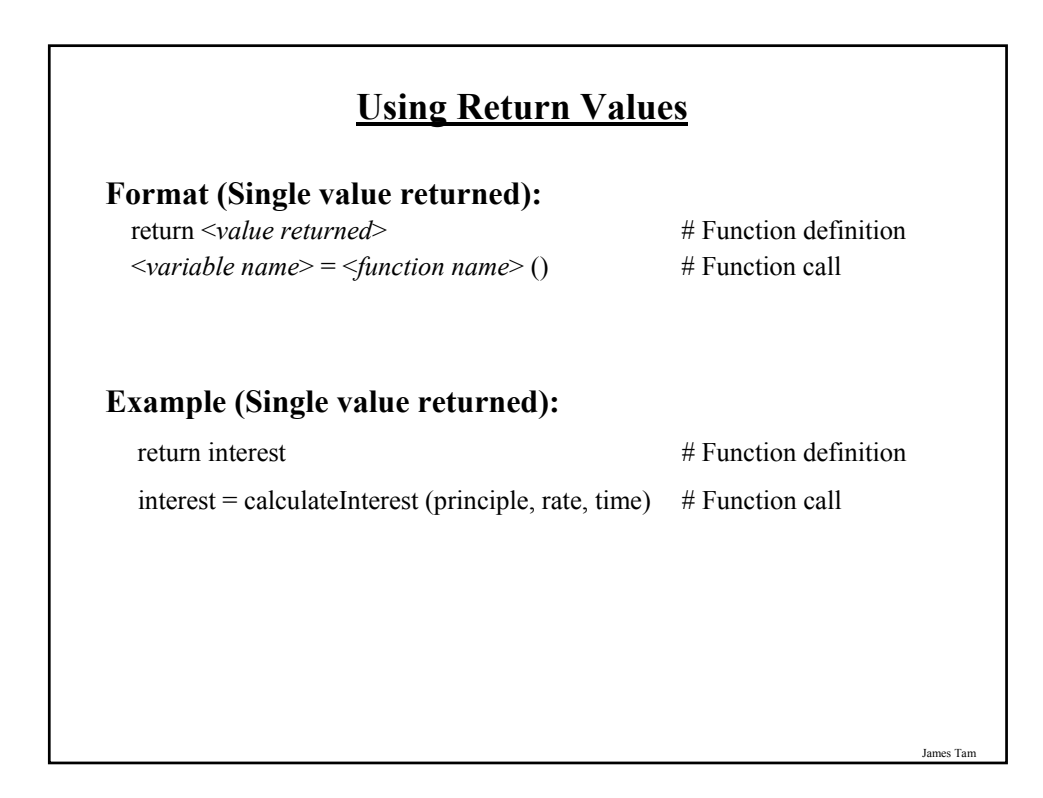

#### **Using Return Values**

#### **Format (Multiple values returned):**

return  $\langle$ *value 1*>,  $\langle$ *value 2*>... # Function definition <*variable 1*>, <variable 2>... = <*function name*> () # Function call

#### **Example (Multiple values returned):**

return principle, rate, time # Function definition

principle, rate, time = getInputs (principle, rate, time)  $#$  Function call

#### **Using Return Values: Putting It All Together**

The full version of this program can be found in UNIX under /home/217/examples/functions/interest.py

def introduction (): print """ Simple interest calculator

-------------------------------

With given values for the principle, rate and time period this program will calculate the interest accrued as well as the new amount (principle plus interest).

"""

### **Using Return Values: Putting It All Together (2)**

def getInputs (principle, rate, time): principle = input("Enter the original principle: ") rate  $=$  input("Enter the yearly interest rate %") rate = rate  $/ 100.0$ time = input("Enter the number of years that money will be invested: ") return principle, rate, time def calculate (principle, rate, time, interest, amount): interest = principle \* rate \* time  $amount = principle + interest$ return interest, amount

### **Using Return Values: Putting It All Together (3)**

def display (principle, rate, time, interest, amount):  $temp = rate * 100$ print "" print "With an investment of \$", principle, " at a rate of", temp, "%", print " over", time, " years..." print "Interest accrued \$", interest print "Amount in your account \$", amount

### **Using Return Values: Putting It All Together (4)**

#### **# Main function**

```
principle = 0rate = 0time = 0interest = 0amount = 0introduction ()
principle, rate, time = getInputs (principle, rate, time)
interest, amount = calculate (principle, rate, time, interest, amount)
display (principle, rate, time, interest, amount)
```
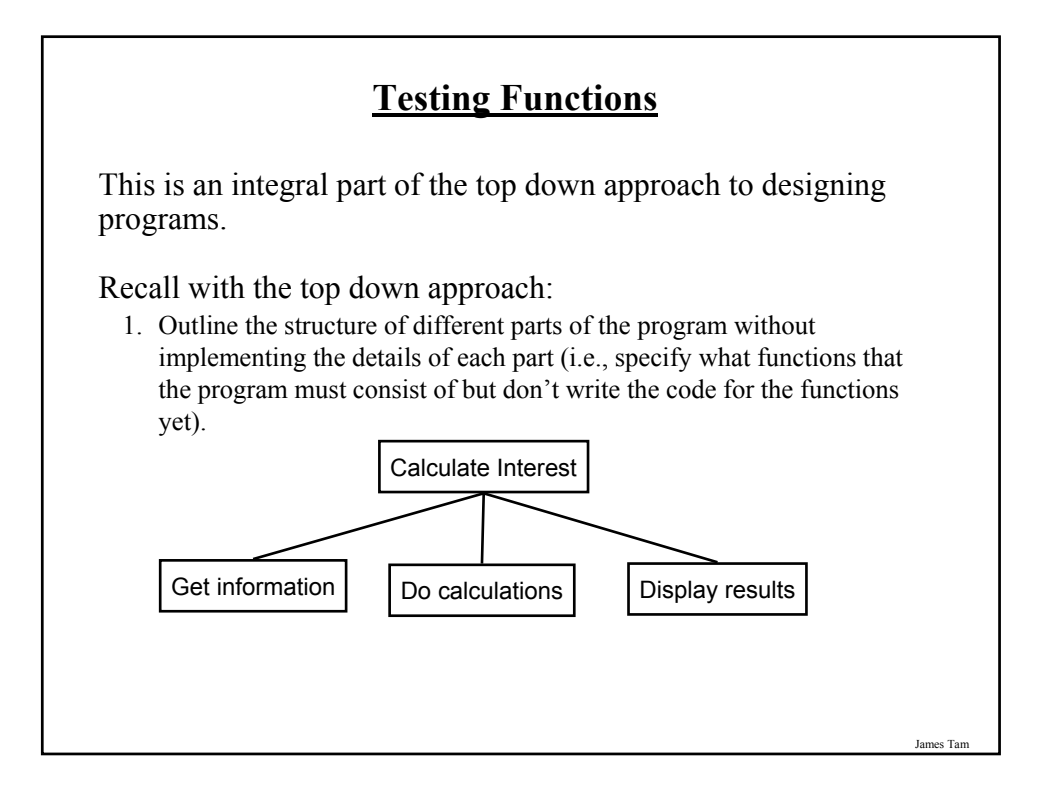

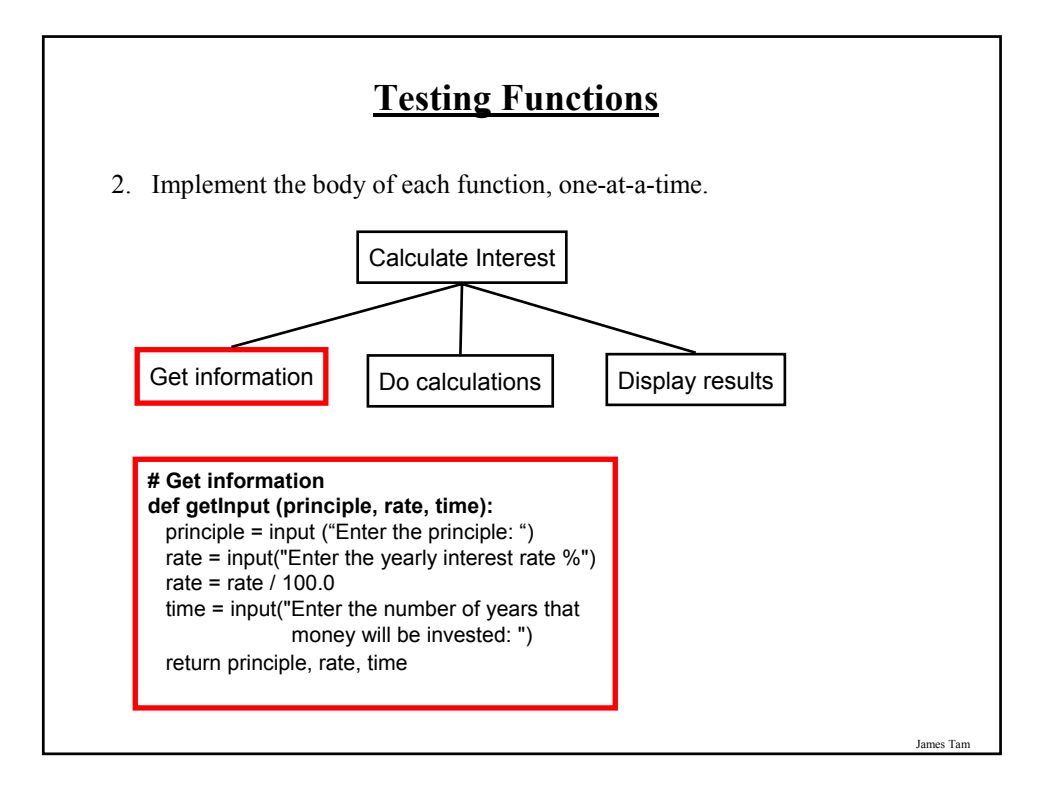

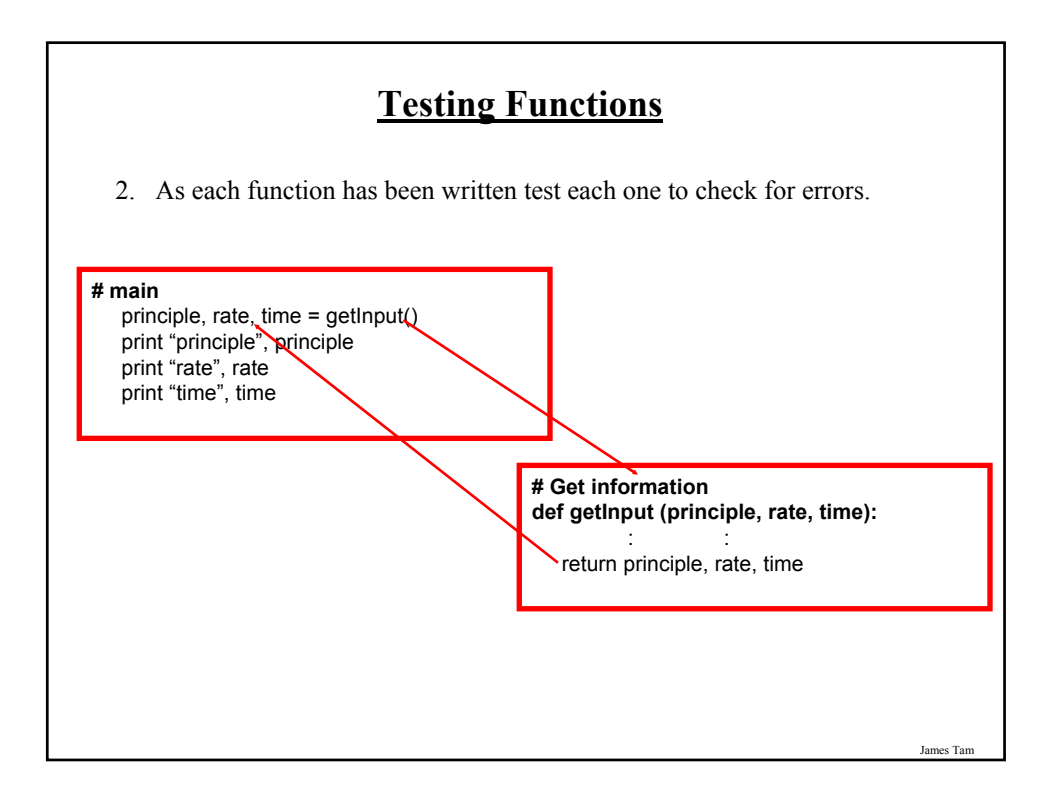

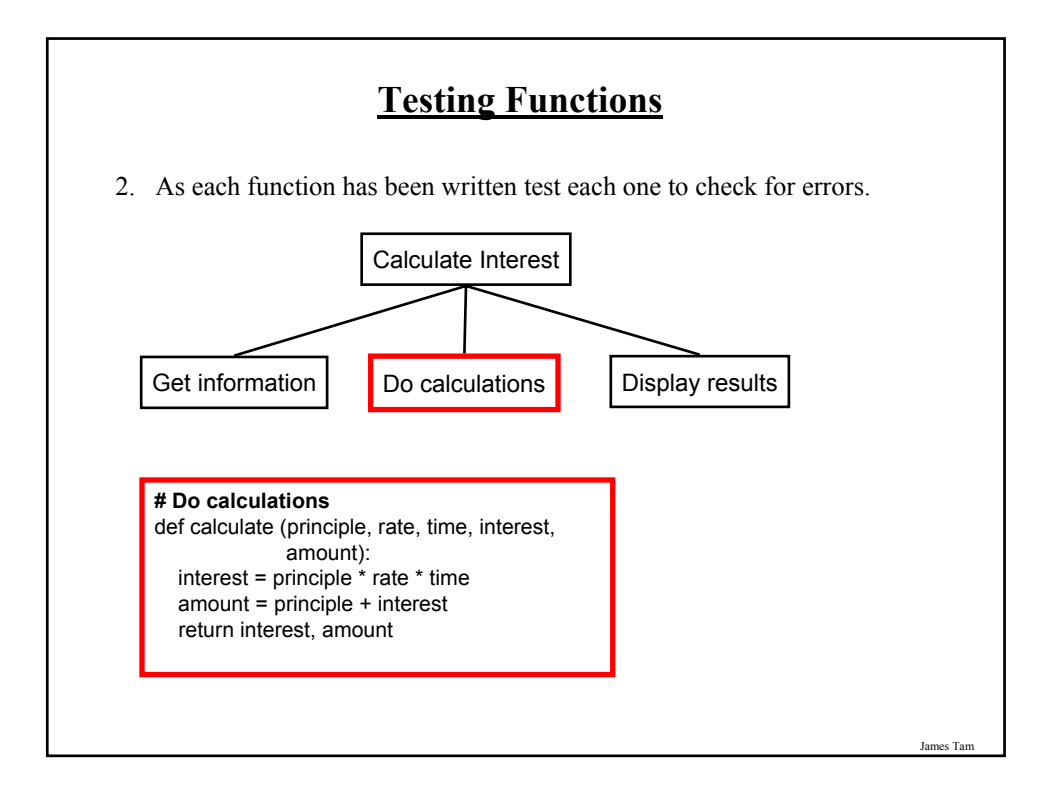

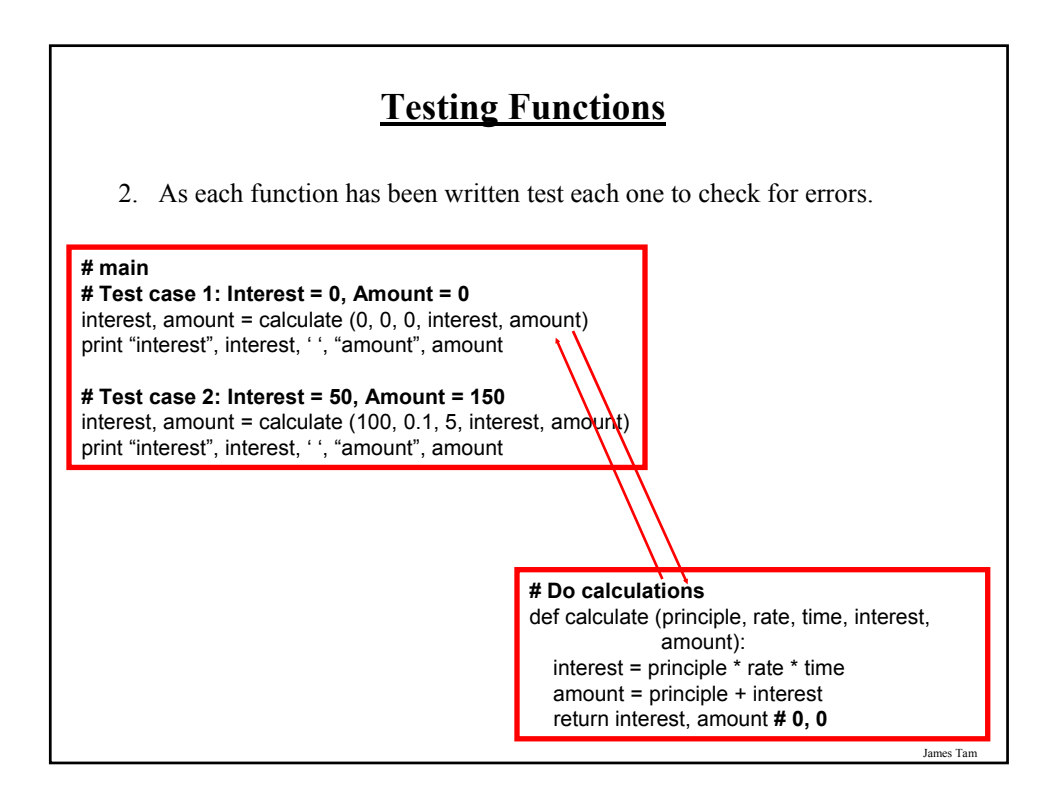

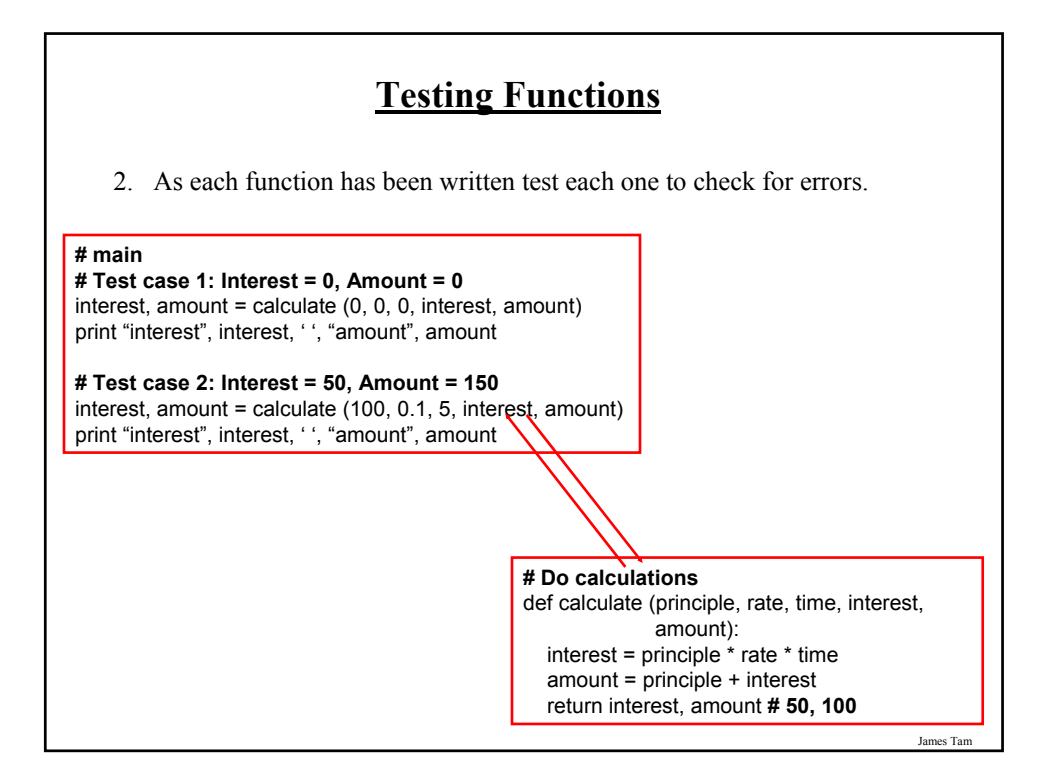

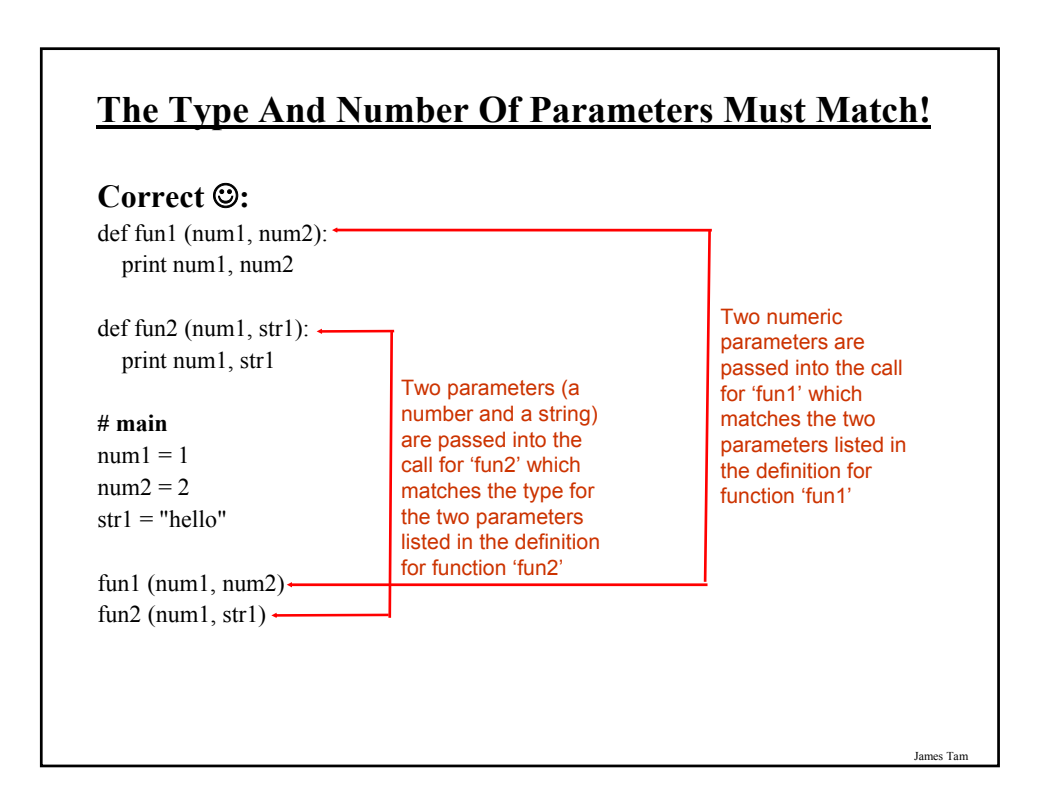

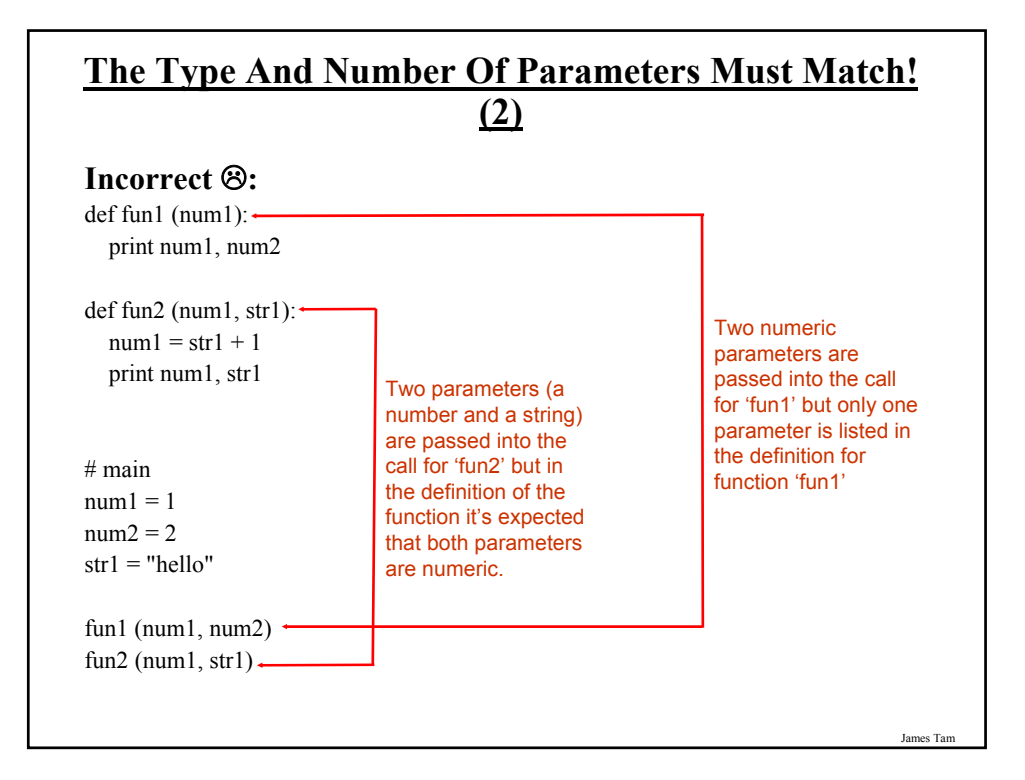

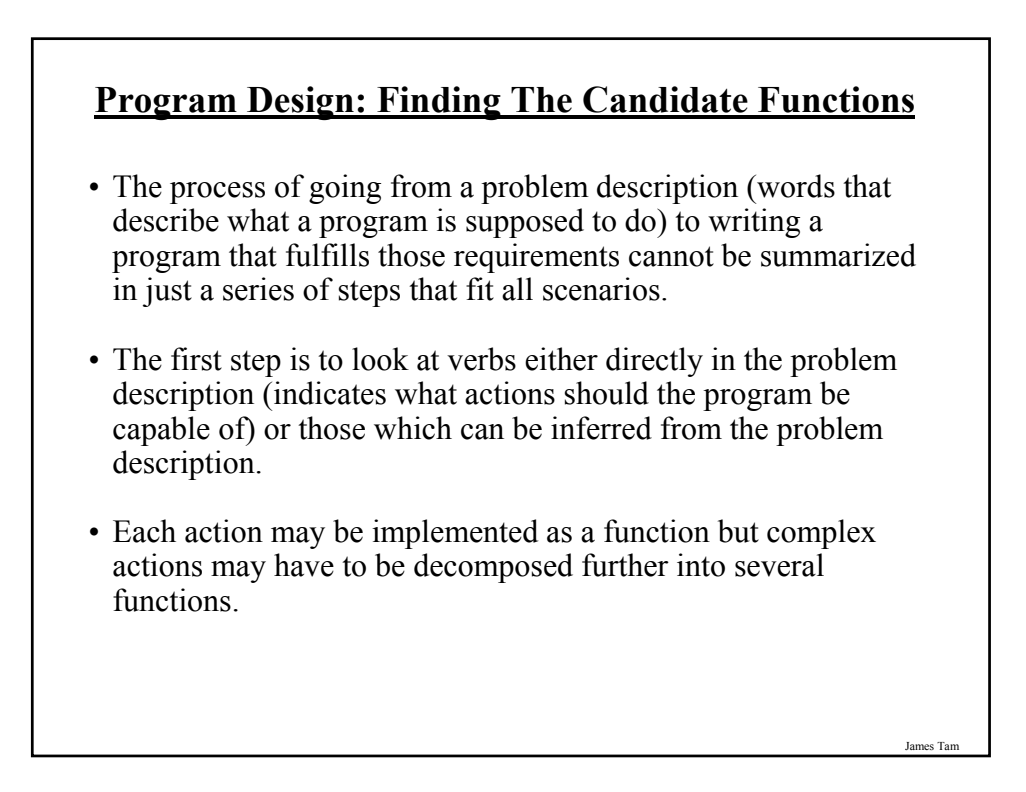

#### **Program Design: An Example Problem**

(Paraphrased from the book "Pascal: An introduction to the Art and Science of Programming" by Walter J. Savitch.

#### **Problem statement:**

Design a program to make change. Given an amount of money, the program will indicate how many quarters, dimes and pennies are needed. The cashier is able to determine the change needed for values of a dollar and above.

#### **Actions that may be needed**:

•Action 1: Prompting for the amount of money

•Action 2: Computing the combination of coins needed to equal this amount

•Action 3: Output: Display the number of coins needed

James Tam

#### **Program Design: An Example Problem**

- However Action 2 (computing change) is still quite large and may require further decomposition into sub-actions.
- One sensible decomposition is:
	- Sub-action 2A: Compute the number of quarters to be given out.
	- Sub-action 2B: Compute the number of dimes to be given out.
	- Sub-action 2C: Compute the number of pennies to be given out.

• Rules of thumb for designing functions:

- 1. Each function should have one well defined task. If it doesn't then it may have to be decomposed into multiple sub-functions.
	- a) Clear function: A function that prompts the user to enter the amount of money.
	- b) Ambiguous function: A function that prompts for the amount of money and computes the number of quarters to be given as change.
- 2. Try to avoid writing functions that are longer than one screen in size (again this is a rule of thumb!)

### **Determining What Information Needs To Be Tracked**

- 1. Amount of change to be returned
- 2. Number of quarters to be given as change
- 3. Number of dimes to be given as change
- 4. Number dimes to be given as change
- 5. The remaining amount of change still left (changes as quarters, dimes and pennies are given out)

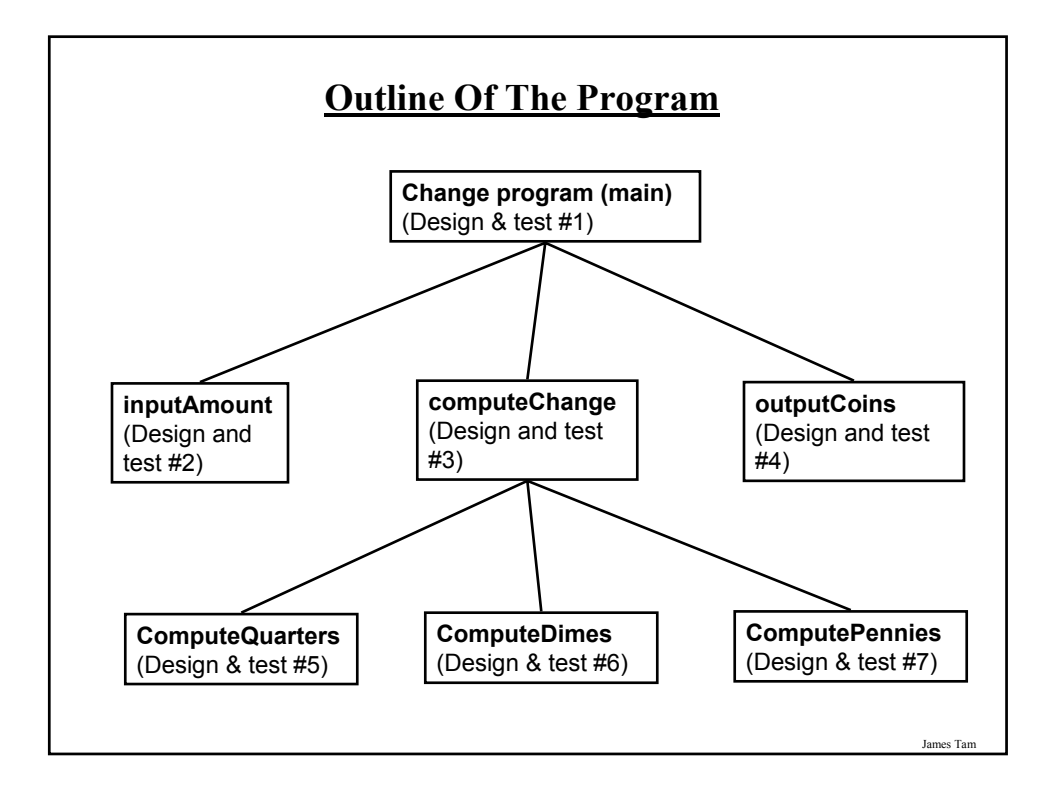

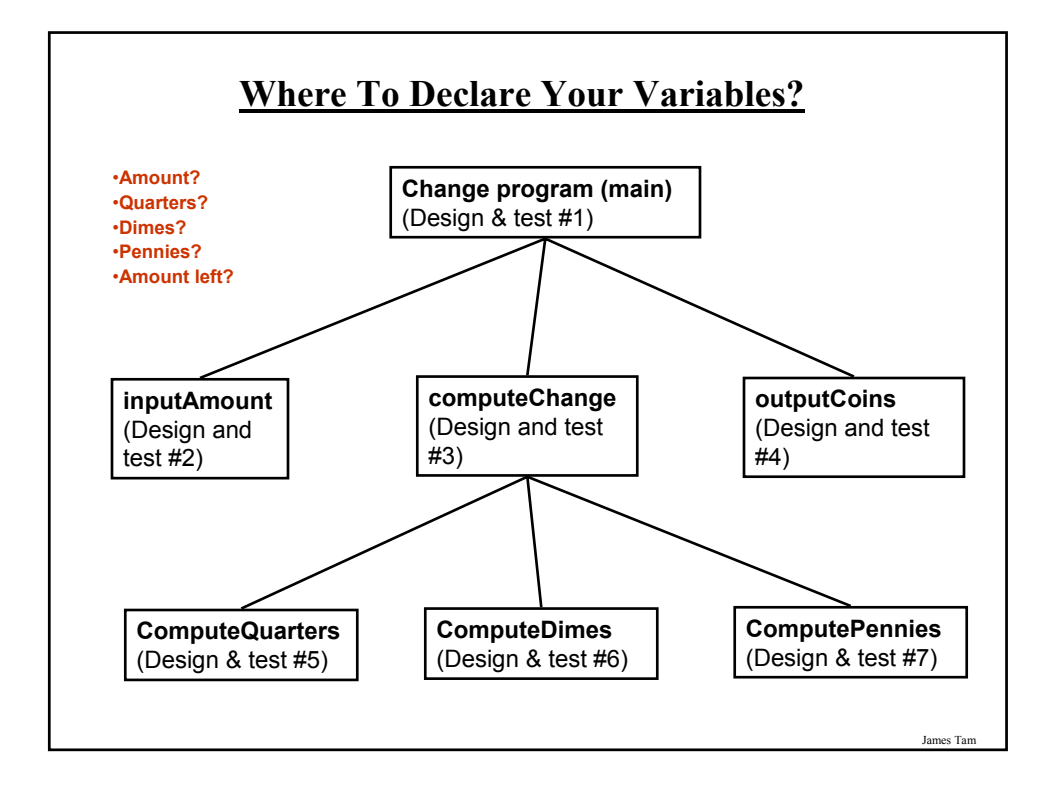

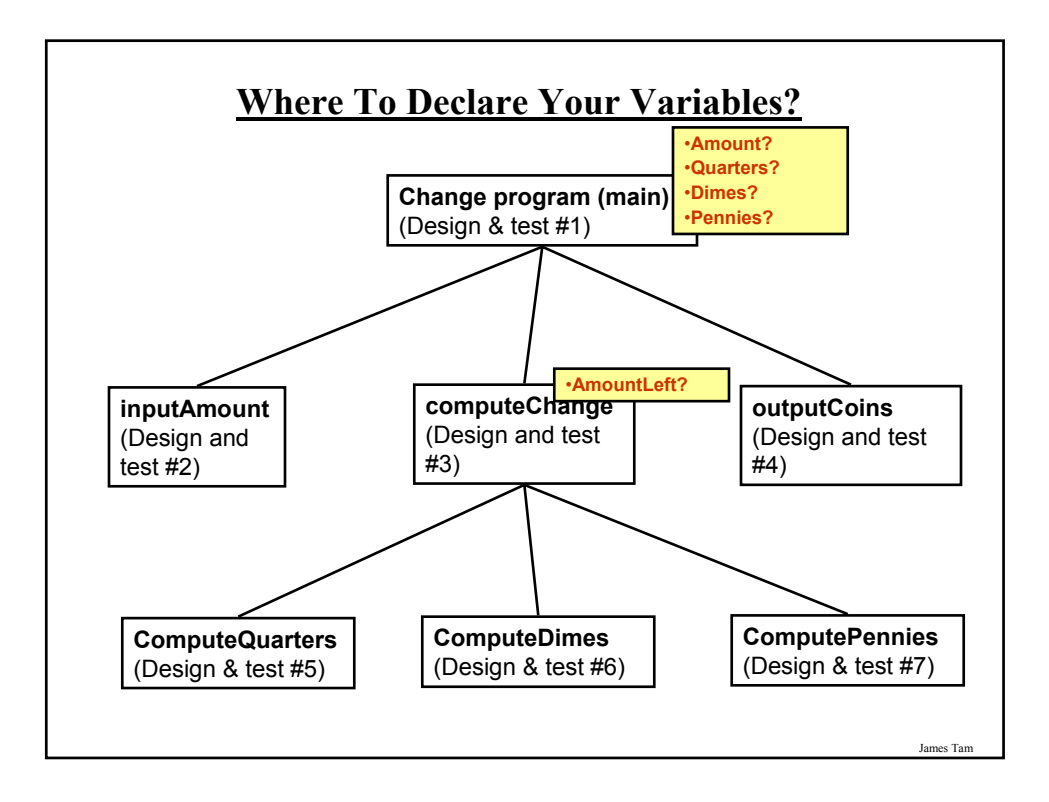

### **Skeleton Functions**

It's a outline of a function with a bare minimum amount that is needed to translate to machine (keywords required, function name, a statement to define the body – return values and parameters may or may not be included in the skeleton).

James Tam

### James Tar **Code Skeleton: Change Maker Program** def **inputAmount** (amount): return amount def **computeQuarters** (amount, amountLeft, quarters): return amountLeft, quarters def **computeDimes** (amountLeft, dimes): return amountLeft, dimes def **computePennies** (amountLeft, pennies): return pennies def **computeChange** (amount, quarters, dimes, pennies): amountLeft =  $0$ return quarters, dimes, pennies def **outputCoins** (amount, quarters, dimes, pennies): print ""

### **Code Skeleton: Change Maker Program (2)**

**# MAIN FUNCTION**

 $amount = 0$  $quarters = 0$  $dimes = 0$  $p$ ennies = 0

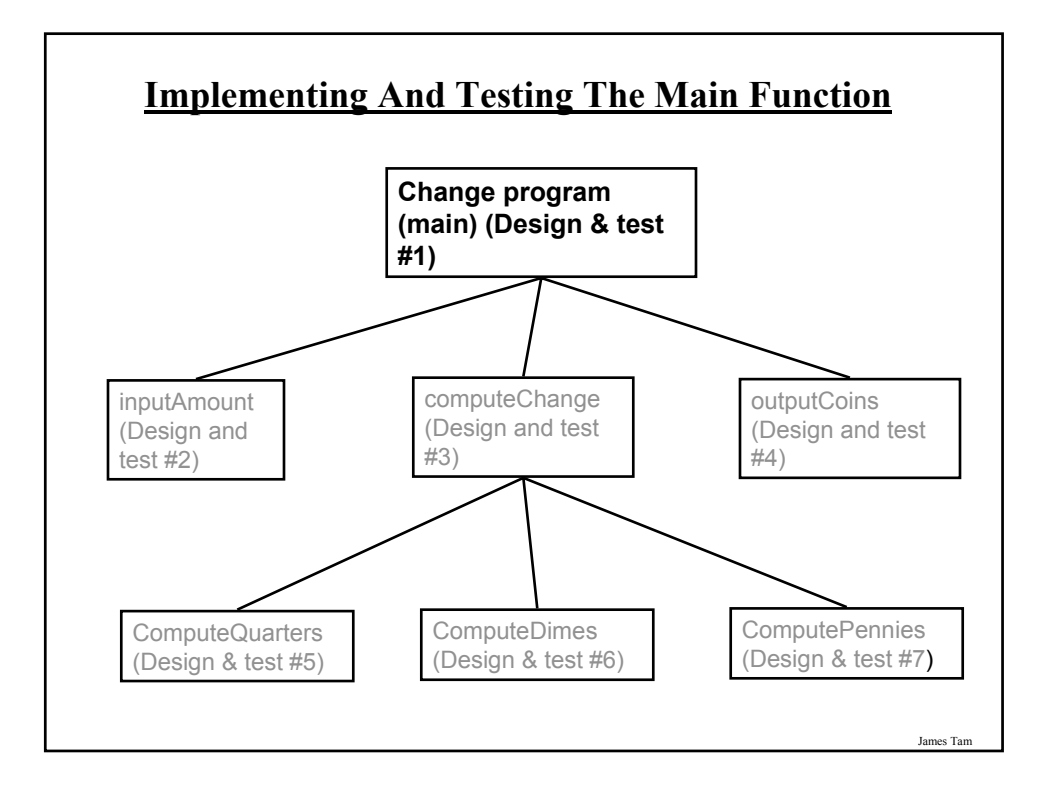

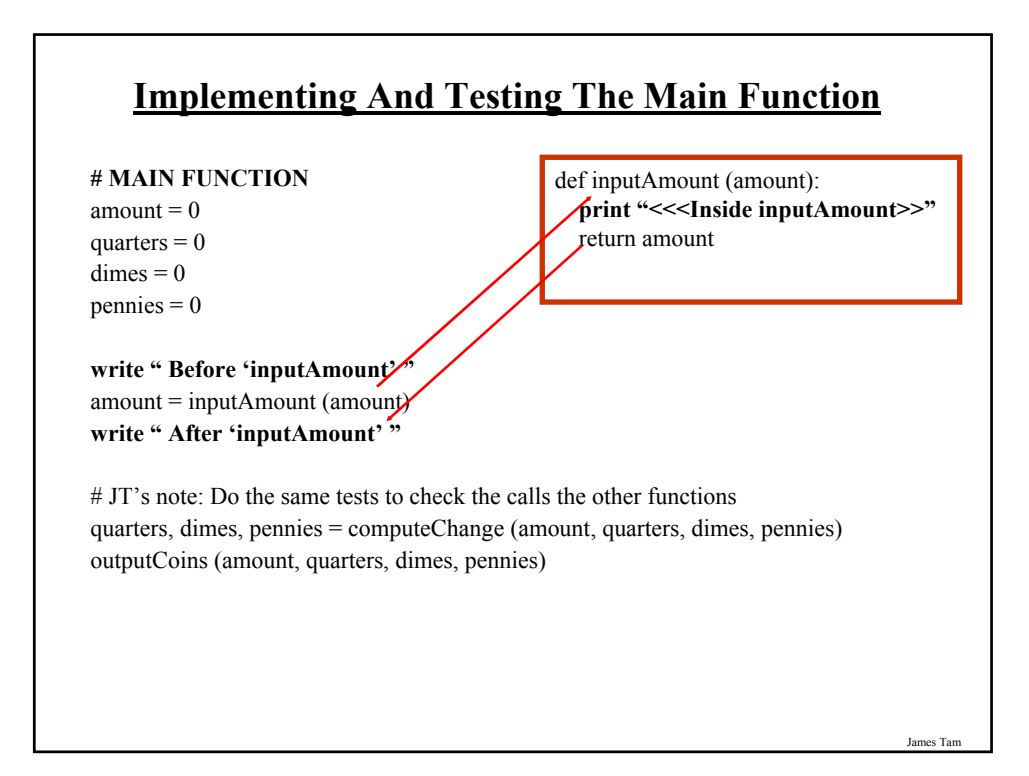

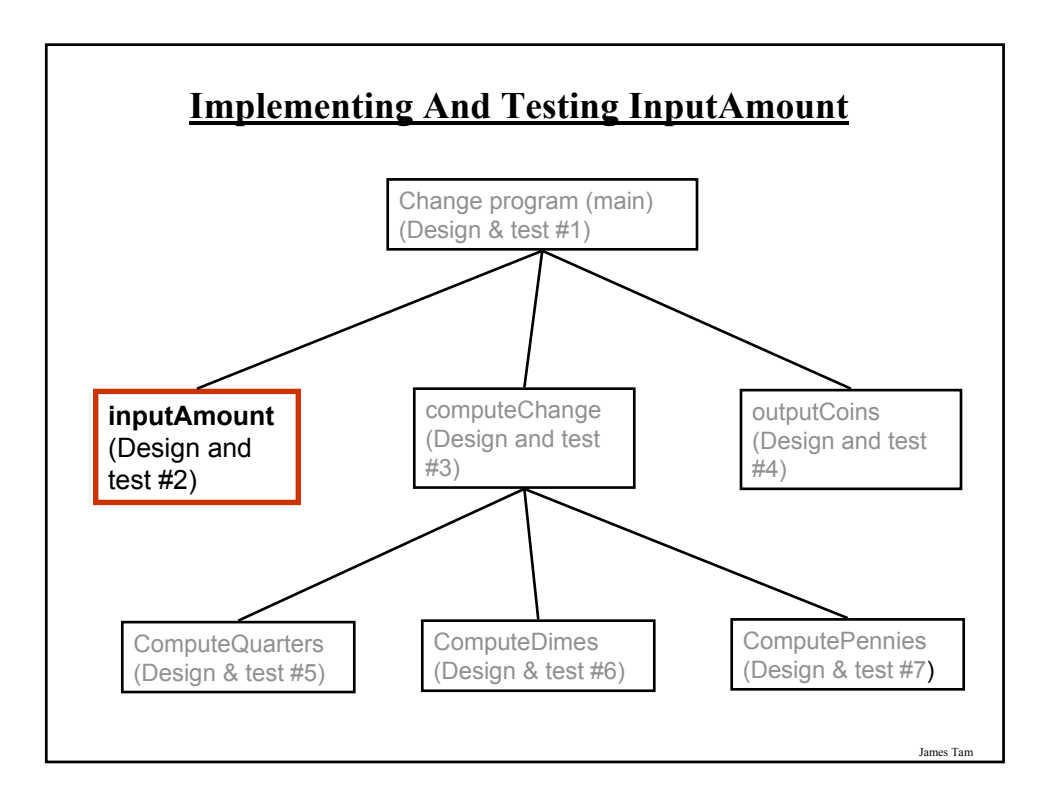

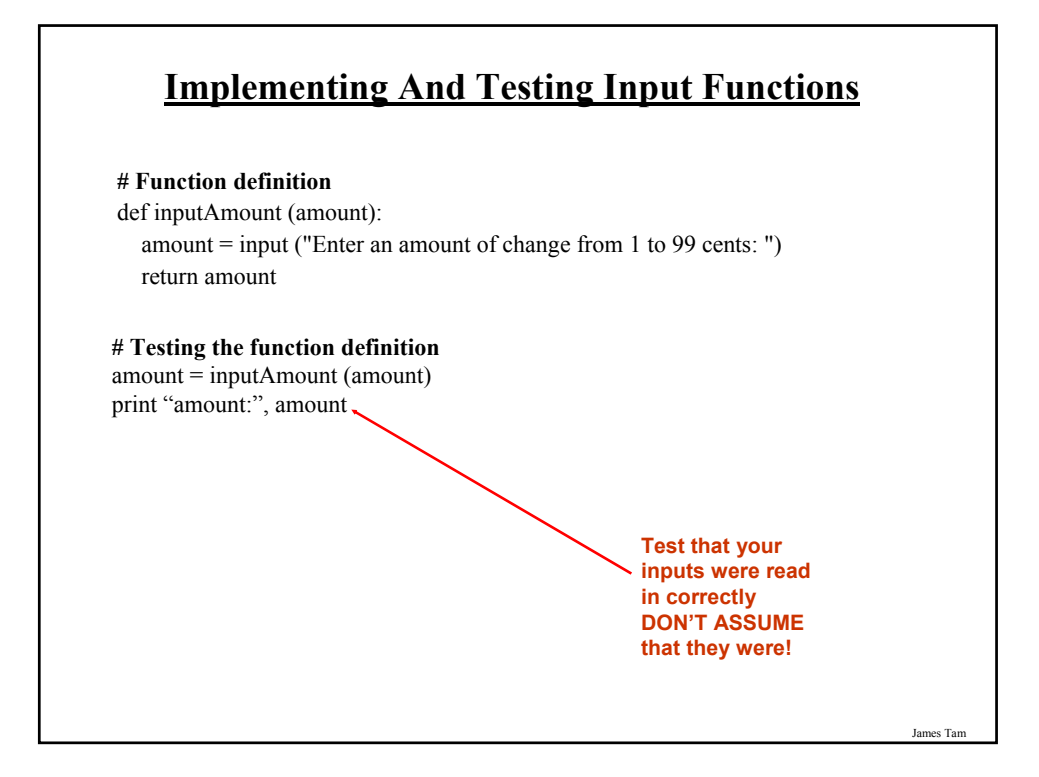

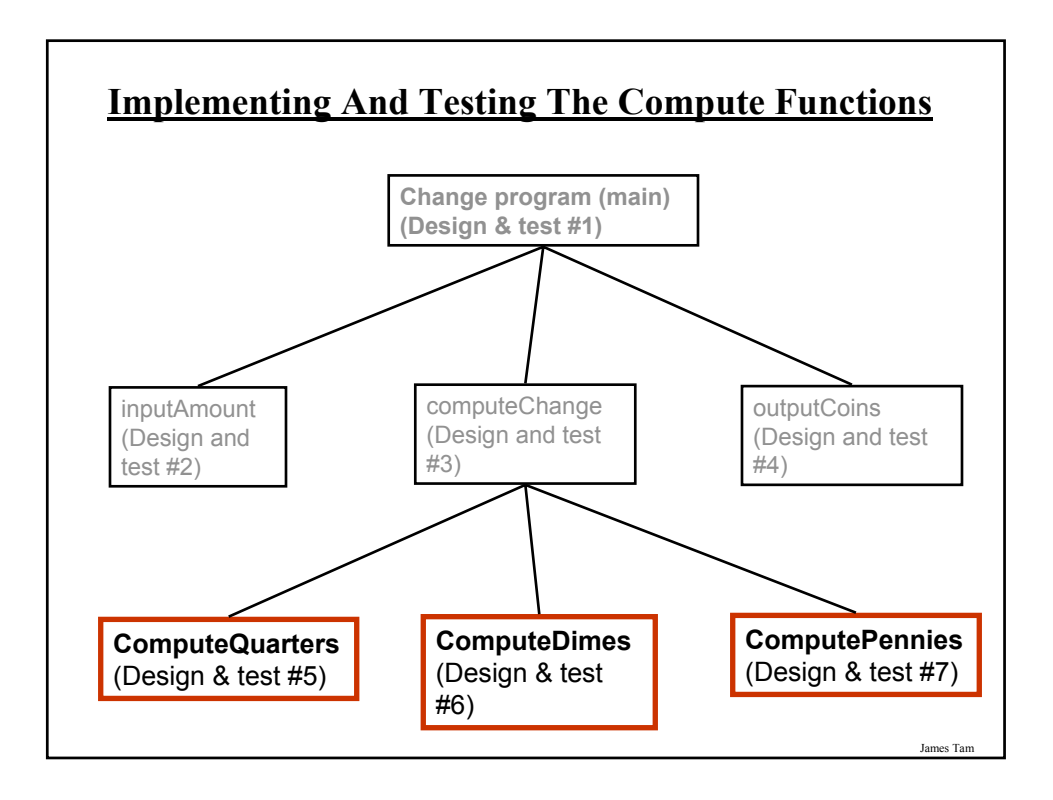

### **Implementing And Testing ComputeQuarters**

#### **# Function definition**

def computeQuarters (amount, amountLeft, quarters): quarters = amount  $/25$ amountLeft = amount  $\%$  25 return amountLeft, quarters

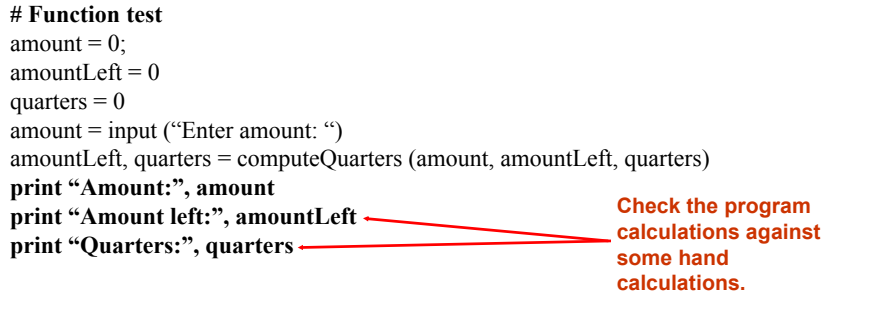

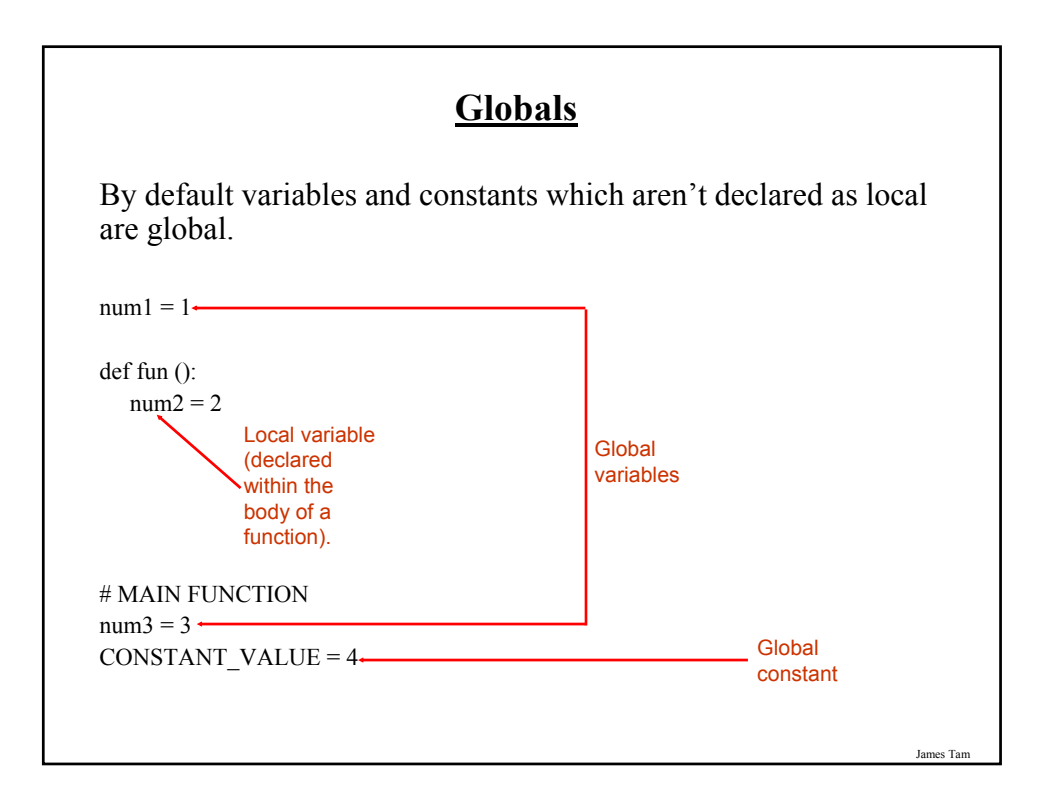

### **Globals**

By default variables and constants which aren't declared as local are global.

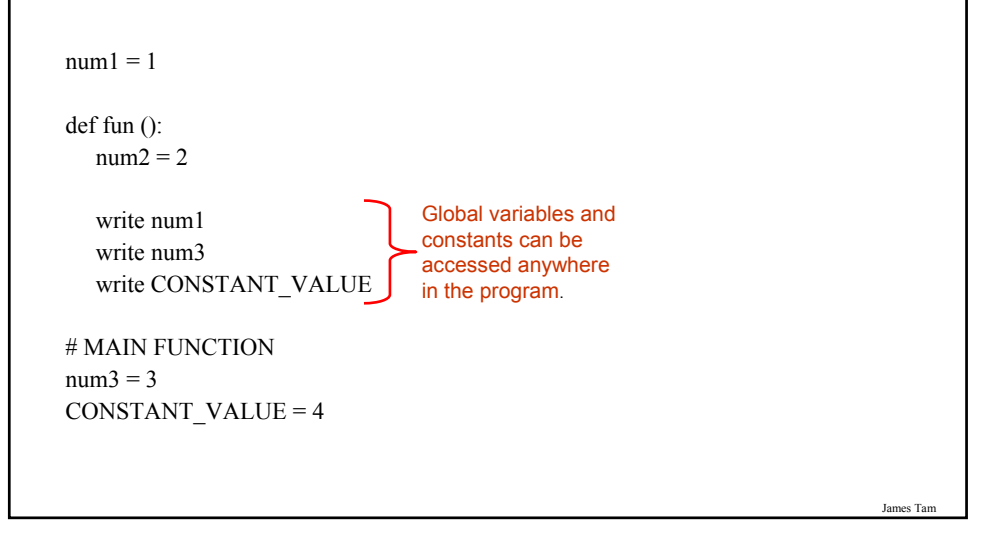

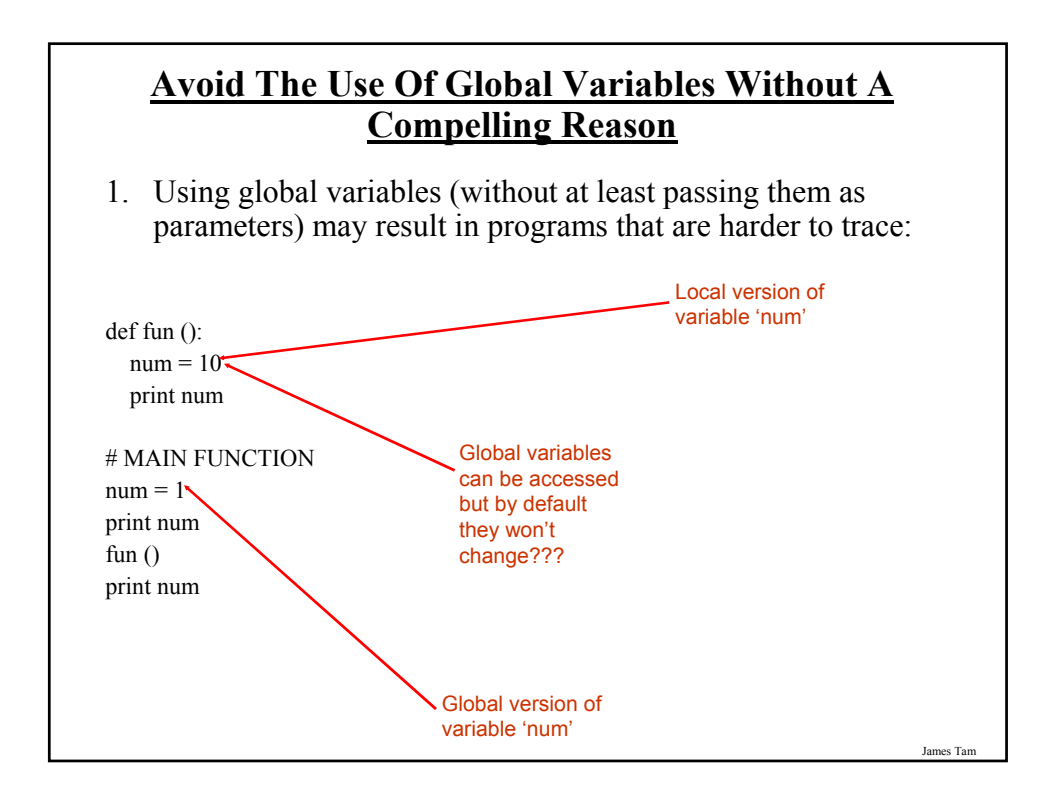

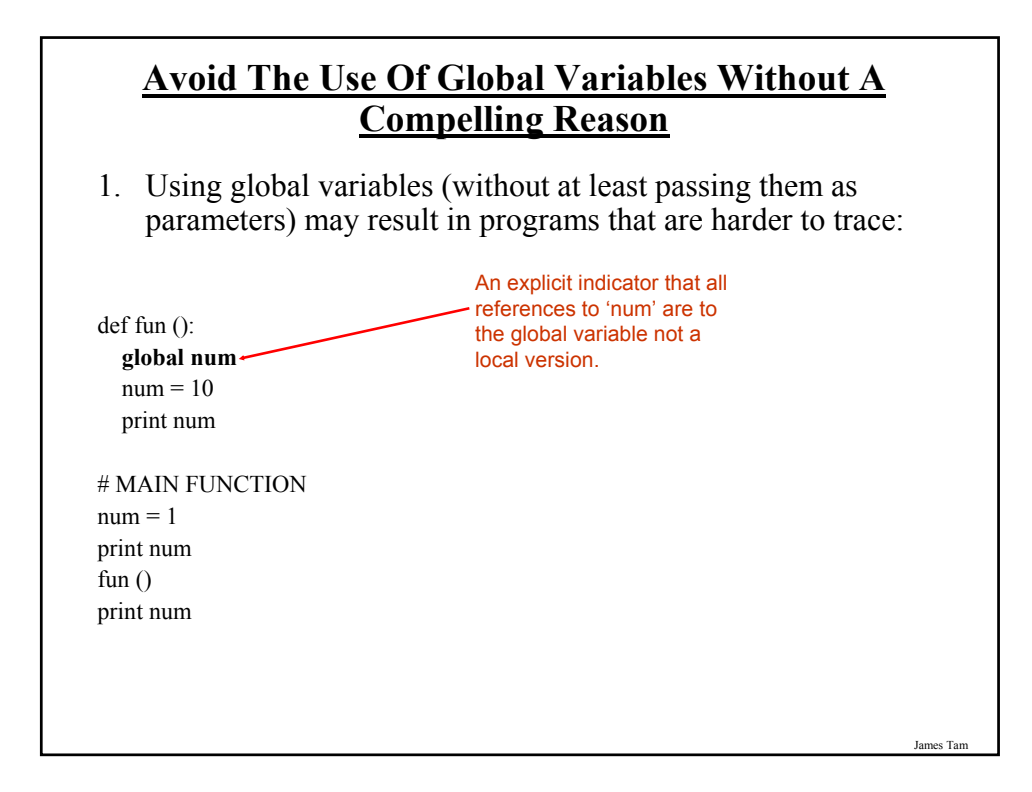

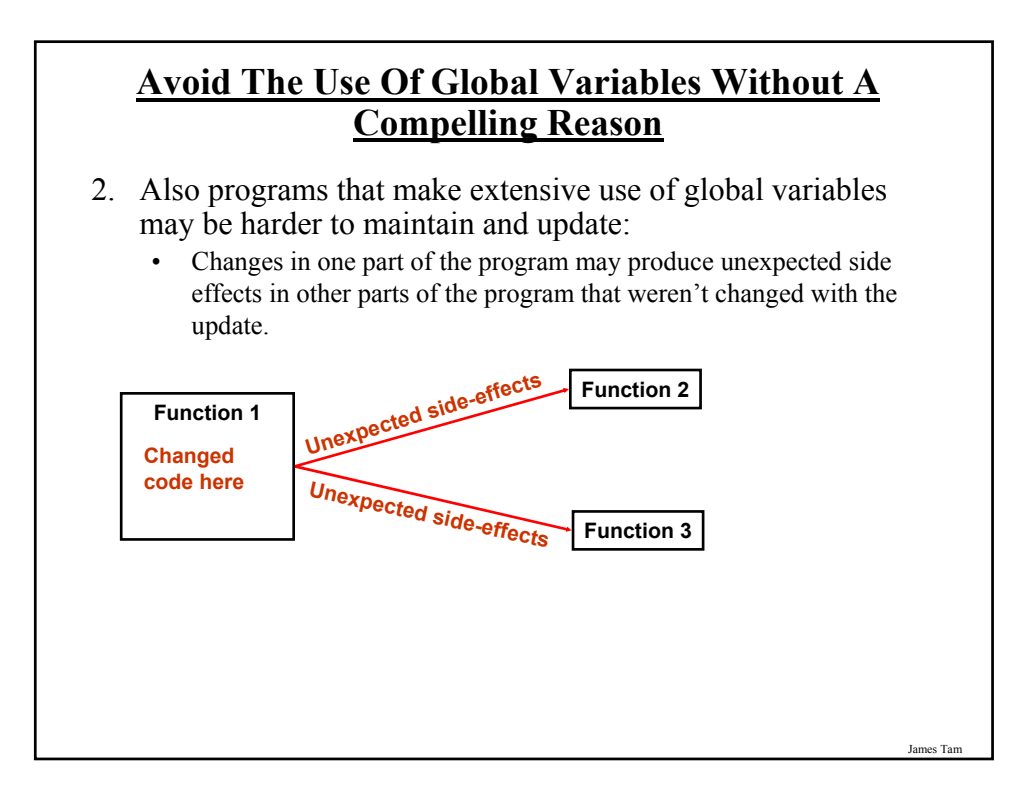

#### **Globals: Bottom Line**

Using global constants is acceptable and is often regarded as good programming style.

def calculateChange (population): population = population + (population \* (BIRTH\_RATE - MORTALITY\_RATE)) return population

def displayChange (population): print "Birth rate:", BIRTH\_RATE, ", mortality rate:", MORTALITY\_RATE print "Projected population:", population

# MAIN FUNCTION  $BIRTH_RATE = 0.1$ MORTALITY\_RATE = 0.01 population  $= 100$ 

print "Existing population:", population population = calculateChange (population) displayChange (population)

James Tam **Globals: Bottom Line (2)** Using global constants is acceptable and is often regarded as good programming style. def calculateChange (population): population = population + (population \* (**BIRTH\_RATE** - **MORTALITY\_RATE**)) return population def displayChange (population): print "Birth rate:", **BIRTH\_RATE**, ", mortality rate:", **MORTALITY\_RATE** print "Projected population:", population # MAIN FUNCTION **BIRTH\_RATE = 0.5 MORTALITY\_RATE = 0.001** population  $= 100$ print "Existing population:", population population = calculateChange (population) displayChange (population)

### **Globals: Bottom Line (3)**

However the use of global variables should be largely avoided:

- Programs are harder to trace and read
- Maintenance may be harder

#### **Why Employ Problem Decomposition And Modular Design**

Drawback

- Complexity understanding and setting up inter-function communication may appear daunting at first
- Tracing the program may appear harder as execution appears to "jump" around between functions.

#### Benefit

- Solution is easier to visualize
- Easier to test the program
- Easier to maintain (if functions are independent changes in one function can have a minimal impact on other functions)

### **You Now Know**

- How to write the definition for a function • How to write a function call
- How to pass information to and from functions via parameters and return values
- What is the difference between a local variable/constant and a global
- How to test functions and procedures
- How to design a program from a problem statement
	- How to determine what are the candidate functions
	- How to determine what variables are needed and where they need to be declared
	- Some approaches for developing simple algorithms